## Развитие городской среды / архитектура иайдентика

**Итоги декабря 2022**

vds

В настоящее время проводятся обширные исследования, демонстрирующие, что хороший архитектурный дизайн имеет явные психологические и физиологические преимущества, которые выходят за рамки простого ощущения эстетически приятного внешнего вида. По этой причине архитекторы должны опираться не только на эстетические составляющие сооружений, но и на то, как они отражаются на людях.

В архитектуре наибольшее влияние на человека оказывает:

- цветовое решение;
- естественное и искусственное освещение;
- строительные материалы;
- архитектурные формы.

Цвет в архитектуре влияет не только на внешний вид объекта, обстановку, но и в первую очередь на то, как помещение и архитектурное пространство воспринимается человеком. Сейчас архитекторы уделяют особое внимание цветовой палитре интерьера и фасада здания, чтобы оказывать положительное влияние на настроение, психологическое состояние, эмоции, чувства человека.

Важным критерием также является наличие естественного освещения в зданиях. Солнечный свет способствует выработке серотонина и мелатонина, отсутствие которых приводит к меланхолии и сбою в биологических часах. Помимо количества света, важна также его температура: холодные оттенки ассоциируются с дневным временем, когда у человека больше энергии; теплые оттенки проводят параллель с вечером или рассветным солнцем, когда организм расслаблен.

Строительные материалы и формы оказывают влияние не только на эстетическое восприятие здания, но также вызывают у человека определенные эмоции. Простые формы, например, квадрат и овал, легче и качественнее воспринимаются, чем сложные. Прямые линии в архитектуре ассоциируются с ясностью и умиротворением, изогнутые с изяществом и легкостью, кривые и ломанные с агрессией и резкостью.

Нельзя забывать про зеленые насаждения, которые непременно должны находиться в гармонии с архитектурой. Растения не только улучшают окружающую среду, но и положительно влияют на эмоциональное состояние человека и создают оптимальные условия его жизнедеятельности.

Таким образом задачами архитектора является не только разработка планов и фасадов, а также полное осмысление влияния его сооружения на людей. Только принимая во внимание все вышеперечисленные факторы, удастся создать гармонию архитектуры и человека.

### Настоящее издание является некоммерческим, издается в познавательных целях. Все права авторов представленных материалов защищены.

### В этом выпуске мы хотим рассказать вам о влиянии архитектуры зданий на психологическое состояние человека.

## **Содержание**

### Брендинг

Как цвет формирует образ бренда

7 историй создания современных шрифтов

### Большая архитектура

Многофункциональное здание Кераванйоки

Мебельная фабрика в Норвегии по проекту BIG

### Малая архитектура

Пешеходный мост замка Тинтагель

Арт-центр в Китае, посвященный группе Memphis

### Визуальная коммуникация

Стеклянный павильон qaammat pavilion

10 строительных материалов будущего

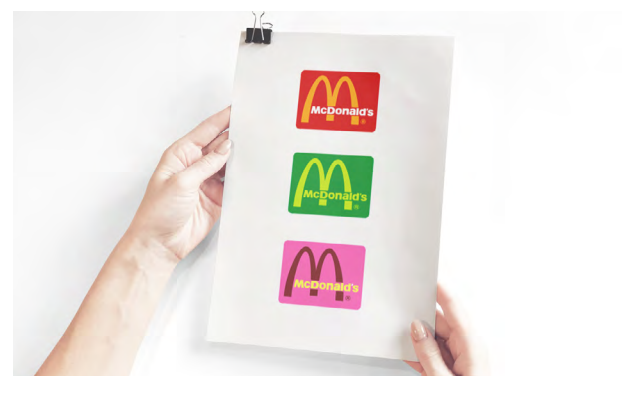

## **Как цвет формирует образ бренда**

**А вы знали, что решающим фактором при выборе товара выступает цвет?!** 

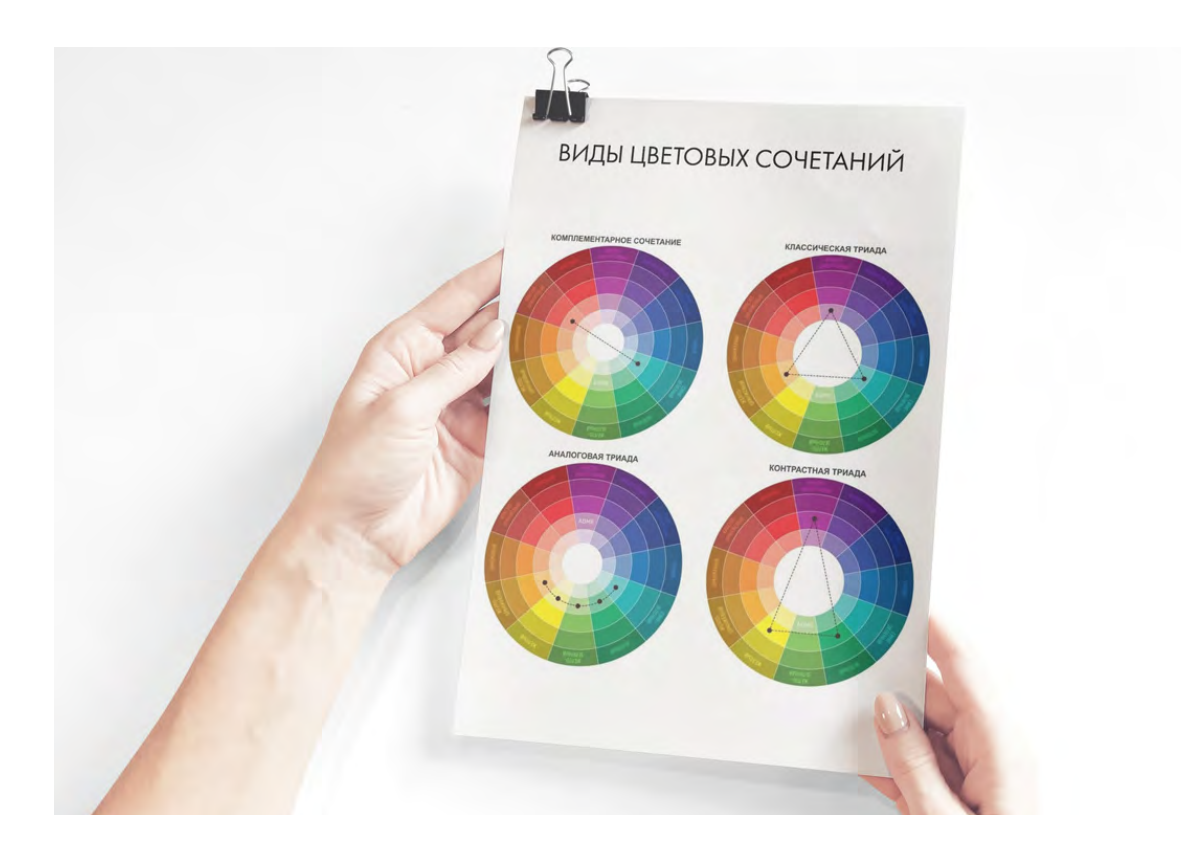

На цвет ориентируются около 85% покупателей, поэтому к фирменной палитре стоит отнестись максимально ответственно. Если интересно, что получилось бы из зелёного «Макдоналдса» и почему «Ростелекому» «к лицу» смена цветов, обязательно читайте дальше. Рассказываем про цвет в брендинге.

#### **Цветовая палитра в брендинге**

Аналитическим сервисом KISSmetrics было проведено любопытное исследование, согласно которому 85% потребителей отдают предпочтение товарам тех или иных брендов, ориентируясь на их цвет. За это можно сказать «спасибо» ассоциативному мышлению, благодаря ему с каждым цветом связан некий готовый образ, который сформировала культура, а также реклама и многочисленные медиа. Например, зелёный говорит о чём-то полезном и экологичном, в то время как синий — цвет ИТ-технологий. Нельзя обойти стороной и стереотипы, успевшие прочно войти в дизайн и рекламные предложения: розовый — для девочек, а синий — для мальчиков.

Каждый бренд в своей айдентике использует определённую палитру или так называемые «фирменные цвета». Стоит только упомянуть «красного сотового оператора», как все понимают, что это про МТС, а зелёный и фиолетовый устойчиво ассоциируются с компанией «МегаФон». Или, например, корпорация Google — это сочетание уже ставших классикой четырёх цветов: красного, жёлтого, зелёного и синего. Палитра бренда отражается и закрепляется в руководстве по стилю — гайдлайне.

**Фирменный цвет в брендинге решает следующие задачи:**

- выделяет главное, умело расставляя акценты на нужном визуале;
- способствует узнаваемости;
- вызывает эмоции;
- закрепляет за брендом «правильные» смыслы.

фону стать зелёным — и перед нами совсем другое заведение, с явным ЗОЖ-посылом, возможно даже что-то веганское. Снова меняем логотип и смотрим на третью картинку. Фон приобрёл холодный розовый оттенок, а буква перекрасилась в бордовый. Это уже не фастфуд или ЗОЖ-заведение, а кондитерская, предлагающая посетителям булочки, конфеты и мармелад. Посмотрите, как с помощью цвета меняется весь смысл бренда.

Расскажем, как это работает, на примере «Макдоналдс». Перед вами три логотипа, первый из которых используется в реальности. Название в белом цвете выглядит нейтрально и сдержанно, а вот жёлтая буква «М» с плавными очертаниями на красном фоне просто воплощение фастфуда: как будто картошку фри макают в кетчуп. Невольно возникают ассоциации с чем-то быстрым и недорогим. Нам сразу становится понятно, куда мы пришли и что получим. Теперь внимание на вторую картинку. Стоило букве «М» из жёлтой превратиться в лаймовую, а красному классику: сочетание чёрного текста на белом фоне. 2. Выберите акцидентный цвет. Пусть он будет ярким, чтобы побуждать потребителей останавливать на нём своё внимание. Обычно таким цветом выделяют наиболее важную информацию. Примером акцидентного цвета является зелёный у «Леруа Мерлен». В некоторых случаях их даже может быть два – так, например, IKEA расставляет нужные акценты с помощью синего и жёлтого.

Между тем, нет достоверных данных, сколько цветов нужно использовать при создании фирменного стиля компании (один, два или все десять), чтобы создать нужный образ у потребителей — всё решается индивидуально в каждом случае.

#### **Цвет в брендинге. Как правильно выбрать**

Строго говоря, не существует каких-либо жёстких ограничений для компаний при выборе цветовой гаммы. Рекомендации в основном касаются соотношения цветов:

1. Определитесь с двумя базовыми оттенками. Они должны быть контрастными, чтобы пользователь смог лучше рассмотреть информацию и прочитать любой текст. Особенно это касается оформления сайта. Чтобы не перемудрить с сочетанием оттенков, рекомендуем использовать старую добрую

3. Используйте правильную кодировку. Это даже важнее, чем выбор самого цвета. Представьте себе крупную компанию, логотип которой используется на самых разнообразных носителях. Продукция, сайт, приложение, социальные сети, реклама в СМИ и на улице, вывески магазинов, форма сотрудников и многое другое - на каждом из них фирменный цвет (например, красный у МТС) должен отображаться одинаково. Его необходимо сделать строго идентичным для всех форматов. Но каким образом можно добиться желаемого результата?

#### Цветовые кодировки

Всё дело в цветовых кодировках, с помощью которых удаётся передать цвета на разные носители. Взависимости от специфики каждого случая используют такие форматы кодировок:

1. СМҮК - подходит для печатной продукции, например буклетов и листовок.

2. RGB - применяется в диджитал-сфере, в том числе для воплощения креативных идей в соцсетях. 3. НЕХ - пригодится на сайтах и при работе с приложениями

4. Pantone - фиксирует цвета и их точное количество, необходимое для получения нужного оттенка. Кодировка «подсказывает» конкретной типографии, как ей правильно произвести расчёты и настроить оборудование, чтобы попадание в цвет было максимально точным.

5. Oracle- к этой кодировке обращаются, если хотят сделать светящийся объект, например вывеску. Чтобы она светилась, краску предварительно наносят на особую плёнку, и уже ей обклеивают пластмассовые носители.

Главная задача - удостовериться в том, что у выбранного цвета схожие оттенки во всех нужных вам кодировках. Например, у такой крупной корпорации, как Apple, фирменный цвет в брендинге - чёрный. Он должен быть идентичным на всех носителях. Совершенно невозможно себе представить, что на одном виде продукции он будет выглядеть глубоким и насыщенным, а на другом - бледным, похожим на тёпло-серый цвет. У пользователей сразу начнут возникать вопросы относительно подлинности товаров: «Вдруг я приобретаю подделку?». Чтобы подобных ситуаций не возникало, как раз и проводят тщательную проверку кодировок.

#### С чего начинается подбор цвета в брендинге

Предлагаем ознакомиться с основными шагами, которые помогут вам подобрать и внедрить нужные цвета:

1. Выберите тип носителя (физический или цифровой). К физическим носителям относятся, например, пластик, бумага, картон и разнообразные вывески, а к цифровым (или диджитальным) – сайты, приложения, социальные сети и рекламные баннеры. Для

каждого вида предпочтительно использовать свою цветовую схему (СМУК, RGB, HEX или Pantone).

2. Рассчитайте потребность в количестве носителей. Особенно это касается печатной продукции. Оказывается, одни цвета намного дороже других. Соответственно, цена продукта может ощутимо подрасти. Например, если бы служба доставки «Самокат» решила изменить свой фирменный оттенок с розового на кислотно-зелёный, то ей пришлось бы переделывать множество физических носителей (в том числе, упаковку продукции и пакеты). В результате все товары и услуги сервиса увеличились бы минимум на 15-20%. А всё потому, что печать флуоресцентного цвета обходится дороже обычного. Для него требуется Pantone, а также особое оборудование и специальная кислотная бумага.

3. Определите ЦА. Не секрет, что для каждой аудитории нужно подбирать подходящие цвета, опираясь на психологические особенности и предпочтения людей. Если бы в том же «Самокате» ЦА составляли бабушки, то компания, скорее всего, выбрала бы более консервативный цвет (например, красный, как в магазине «Пятёрочка»). Однако «Самокат» ориентируется на молодую аудиторию, любящую всё яркое и динамичное, поэтому предпочтение было отдано розовому цвету и оттенкам синего и зелёного.

4. Продумайте ассоциации и эмоции, которые должна вызывать ваша продукция, потому что в этом вопросе вам также будет помогать цвет. Давайте продолжим разбор «Самоката». Вокруг него так и витает облако тегов: «быстро», «за 15 минут», «удобно», «вкусно» и т.д. К сервису по доставке свежих продуктов точно не подойдут пастельные или невыразительные цвета, а вот показать динамичность как раз помогут удачно подобранные оттенки красного (розовый - в их числе).

5. Постарайтесь учесть сезонность. Правило актуально далеко не для всех товаров и услуг, но если вы занимаетесь брендингом курортной территории, то об этом стоит помнить. Например, «Роза Хутор» в летний и зимний период - как два разных курорта, причём каждый со своей аудиторией и атмосферой. Зима ассоциируется с лыжами, сноубордом и различными активностями, заточенными под молодёжь. Идеально подойдут все оттенки синего, вплоть до кислотного - почему бы и нет? А летом курорт превращается в спокойное место отдыха для семейных пар и родителей с детьми. Для них актуальны прогулки к водопаду и «покорение» гор на подъёмниках. Оттенки должны быть насыщенными, например розовыми или зелёными.

6. Отталкивайтесь от конкурентов, но не забывайте о собственной продукции. Здесь многое зависит

от масштаба вашего бизнеса. Если в планах занять большую рыночную нишу, то постарайтесь стать заметными (совсем как «Самокат»). Когда речь идёт о небольшой кофейне в спальном районе, то вряд ли стоит тратить время на подбор фирменного оттенка, который пока не успели занять конкуренты. Лучше внимательно посмотрите на то, что вы предлагаете, особенно на специфику бренда, - и выбирайте цвет, который будет представлять вашу продукцию максимально полно и объективно.

7. Используйте цветовые гармонии. Они помогут подобрать фирменную палитру. Смысл в том, что гармоничными мы воспринимаем сочетания, близкие к естественным. Чтобы их обнаружить, посмотрите на цветовой круг.

А теперь представьте какое-либо природное явление или объект. Например, роза - это сочетание красных бутонов с зелёными листьями и стеблем. Данные оттенки являются противоположными (или контрастными), но в то же время мы их воспринимаем как гармоничные.

Но можно пойти от обратного. Множество цветов имеют искусственное происхождение, например, кислотные оттенки. Они просто кричат о том, что созданы человеком, поэтому идеально подходят для ИТ-технологий или суперсовременных разработок.

#### Что даёт изменение фирменного цвета

Правильно подобранный цвет в брендинге - это удача. Аудитория быстро к нему привыкает и «считывает» бренд буквально за секунды, стоит только увидеть знакомый оттенок. Но бывает так, что компания в какой-то период своего развития понимает, что готова к изменениям, в том числе к смене фирменных цветов. Подходить к этому вопросу нужно очень осторожно, чтобы не вызвать у аудитории раздражение и разочарование в бренде или, того хуже, пропасть с её радаров. Только представьте, что «Додо пицца» внезапно решит изменить фирменный оранжевый на какую-нибудь кислотно-жёлтую или зелёную гамму. Потребители, получив свой заказ, будут долго гадать: «А что мне сейчас привезли?». Иэто хорошо, если вообще лойлёт ло лоставки возможно, сомнения, закравшиеся при заказе, заставят обратиться к конкурентам.

#### Причины обновить палитру бренда:

1. Направить ассоциации в лучшую сторону. Допус-Что можно и нельзя делать при подборе фирментим, есть какой-то бренд, у которого дела стали идти ного цвета из рук вон плохо: проблемы то с поставшиками. Начнём с того, что под запретом: то с самим продуктом, сбои в системе, а ещё недо-1. Если у вашего бренда много физических носитевольные клиенты закидывают негативными отзывами. Компания лелеет надежду с помощью смены лей, не используйте кодировку RGB. В ней присутобраза привлечь новую аулиторию, ещё не «постраствуют оттенки, которых нет в системе СМУК. давшую» от неудачного опыта общения с ней. Одним а её применяют в цифровой печати. Для совпадения

 $x$ ds

обновлением фирменной палитры, конечно, не обойтись - придётся подключить ренейминг, но и цвет в брендинге сам по себе может многое. Например, изменив гамму с зелёного на ярко-розовую, бренд намекает аудитории, что все проблемы позади, они теперь совсем другие - вы, главное, приходите к нам и убедитесь сами, какие мы классные.

2. Обозначить смену или расширение сферы деятельности. Замечательный пример - «Сбербанк», который теперь уже не просто банк, а «Сбер» с расширенным функционалом. До всех изменений фирменный зелёный вроде неплохо подходил для банковской деятельности. Но «Сберу» стало тесно в привычных рамках и он начал покорять новые горизонты: доставку, интернет-аптеку, онлайнкинотеатр и другие. В итоге на логотипе появились два новых цвета, жёлтый и голубой.

3. Сделать связь с реальной ЦА более прочной. Бренду приходится менять цвет, если он совершенно не попадает в целевую аудиторию. Например, для магазина с товарами для новорождённых был выбран тёмно-коричневый или чёрный цвет. Явно неудачный ход. Мрачные тона не подходят для детского магазина. Потому что дети ассоциируются с чем-то милым и трогательным. Придётся менять гамму на более подходящую.

По такому пути пошёл «Ростелеком», немало удивив всех сменой логотипа и фирменных цветов. Компания считает, что новый образ куда лучше передаёт её суть, чем прошлый. Ну, а мы возьмём и согласимся.

4. Избавиться от конкурентов. Допустим, ваша команда потратила кучу времени и сил, чтобы запустить какое-то новое направление. Например, доставку еды в небольшом городке. Долго выбирали фирменный цвет - им стал оранжевый, потому что он ассоциируется с чем-то аппетитным и недорогим. Бренд активно завоёвывает доверие у аудитории. Как вдруг появляется конкурент, который решает в качестве своей фирменной палитры выбрать, что бы вы думали, тоже оранжевый, только в сочетании с красным. Дальше происходят ожидаемые события: конкурент, пользуясь сходством с вашим брендом. оттягивает часть аудитории на себя. Вам остаётся только обновить фирменные цвета, чтобы максимально дистанцироваться от ушлой компании.

цветов с RGB вам понадобится обращаться к более дорогой кодировке Pantone.

2. При ограниченном бюджете и недорогой стоимости товара избегайте сложных цветов, с трудом поддающихся цифровой печати. Типа кислотных оттенков или градиентов.

Теперь немного полезных советов:

1. При использовании нескольких видов носителей, придётся проверять оттенок во всех кодировках – он должен совпадать.

2. Начинайте работу над узнаваемостью бренда как можно раньше. В этом вам помогут фирменные цвета, которые сформируют прочные ассоциации с вашей компанией. В конце концов, потребитель сможет безошибочно вычислять вас среди других брендов — и будет вам счастье.

mind-expert.ru

## **7 историй создания современных шрифтов**

- 
- 
- 
- 
- 
- 

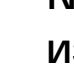

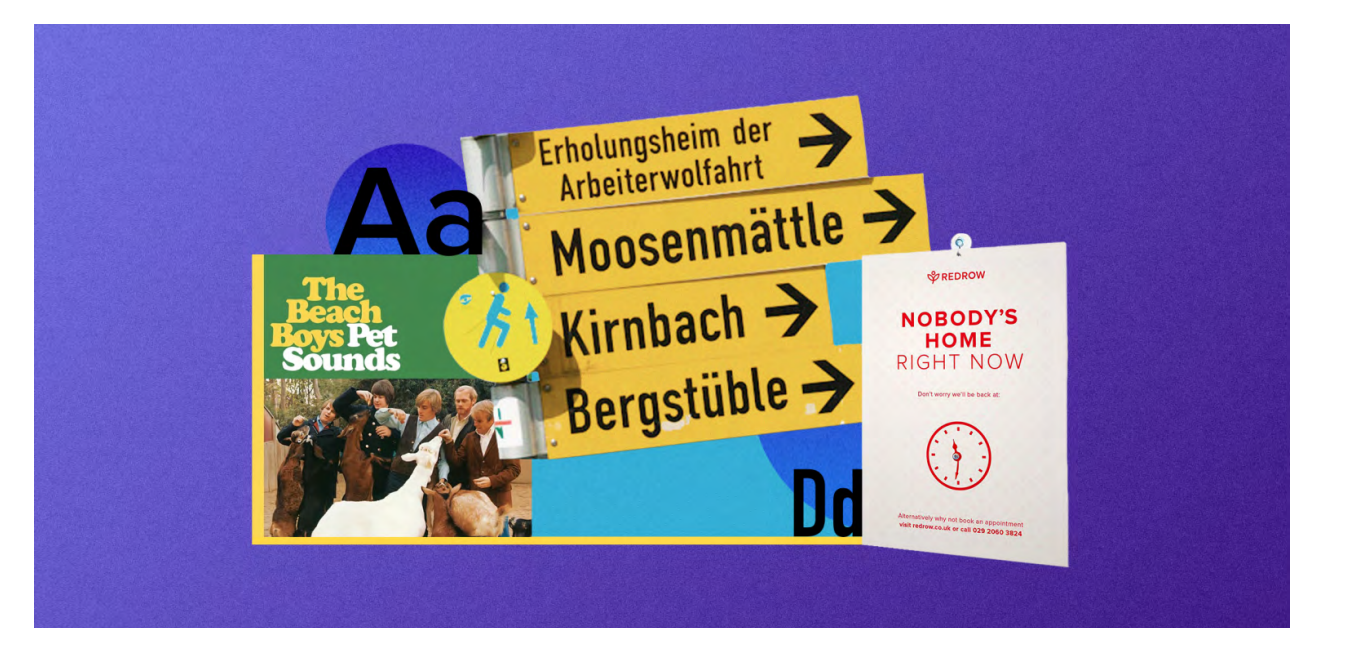

**Каким был главный шрифт у рокеров 1960-х, как реставратор мебели работал с Google Fonts икакой символ Proxima Nova унаследовала из«Звёздных войн».**

Как правило, дизайнеры рисуют шрифты, чтобы решить задачу продукта или бренда: показать ценности компании, добиться определённого настроения. Но бывает, что в результате работу автора используют не так, как он предполагал. Например, из шрифта для немецких грузовых вагонов получился DIN, а гарнитура Mozilla Firefox прижилась на правительственных сайтах.

Рассказываем, как дизайнеры придумали и сделали семь популярных шрифтов, которыми вы пользуетесь.

#### **DIN**

Это немецкий шрифт, который изначально был разработан для табличек на немецких железных дорогах.

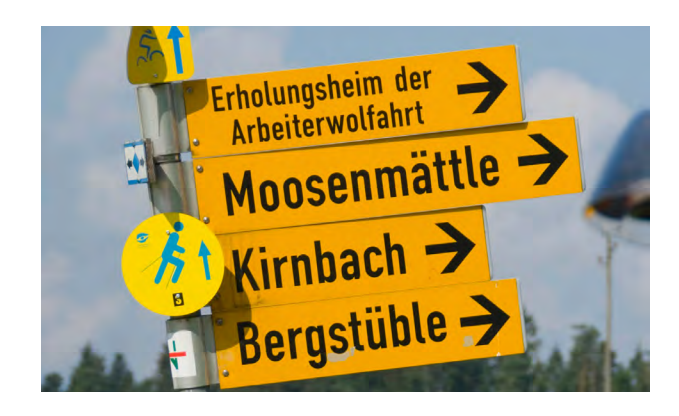

История DIN начинается в 1905 году: похожие начертания букв были введены, чтобы унифицировать описания на грузовых вагонах. В 1920-м аналогичные надписи уже использовались для всех немецких поездов. А шрифт официально был выпущен в 1923 году — в типографской мастерской D. Stempel AG взяли за основу начертания для железных дорог и доработали их. Это была довольно крупная мастерская — в ней же, спустя несколько лет, создали ещё один широко известный шрифт — Memphis.

DIN — это аббревиатура от Deutsches Institut für Normung (Немецкий институт стандартизации). Первая гарнитура называлась DIN 1451. Со временем она распространилась по всей Германии: её использовали для дорожных знаков, нумерации домов и даже на упаковках потребительских товаров. В гарнитуре было два начертания: обычное (Mittelschrift) и condensed (Engschrift)\* . В Германии их до сих пор можно встретить в городской навигации.

В 1995 году Альберт-Ян Пул провёл незначительный редизайн шрифта — так появился FF DIN, который и сейчас активно используют в рекламе и айдентике. Указатель, напечатанный Engschrift

### **Sustane**

DIN Next в навигации Silesian Museum

Скриншот: сайт New Zealand Government

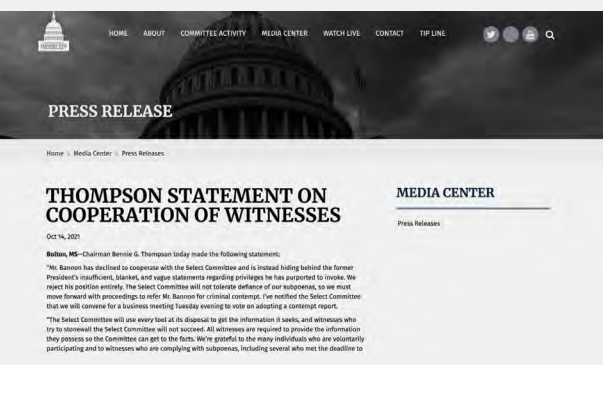

Fira Sans использован для навигации и основного текста. Скриншот: сайт january6th.house.gov

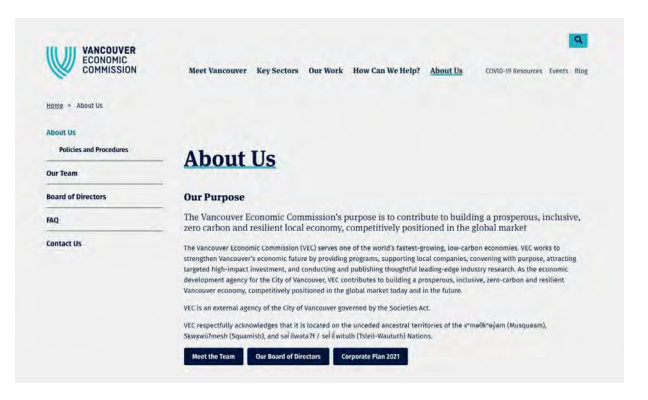

Логотип Sustane

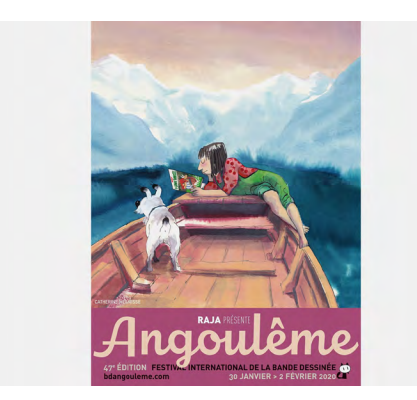

Постер фестиваля d'Angoulême

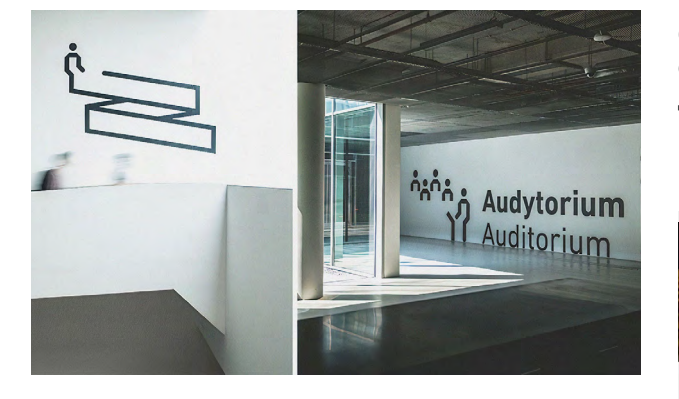

#### **Fira Sans**

Этот гуманистический гротеск разработали в 2013 году для Firefox OS от Mozilla Corporation. В том же году Fira выложили в свободный доступ. Над гарнитурой трудился известный шрифтовик Эрик Шпикерманн совместно с командой студии Carrois Type Design.

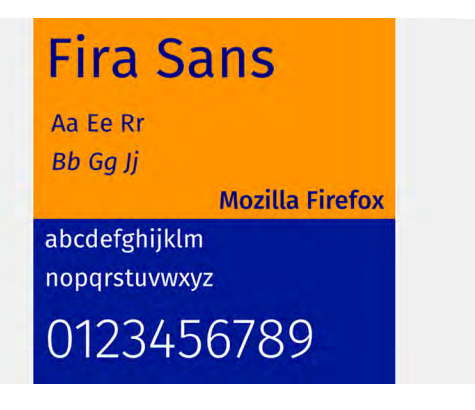

Помимо Fira Sans c несколькими начертаниями, была разработана моноширинная гарнитура — Fira Mono.

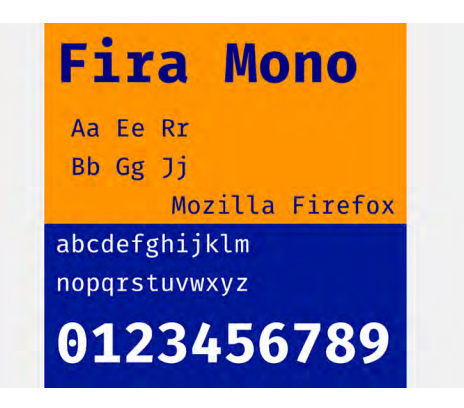

Сейчас Fira Sans — официальный шрифт Правительства Новой Зеландии, а также его используют в отдельных веб-ресурсах госструктур США и Канады.

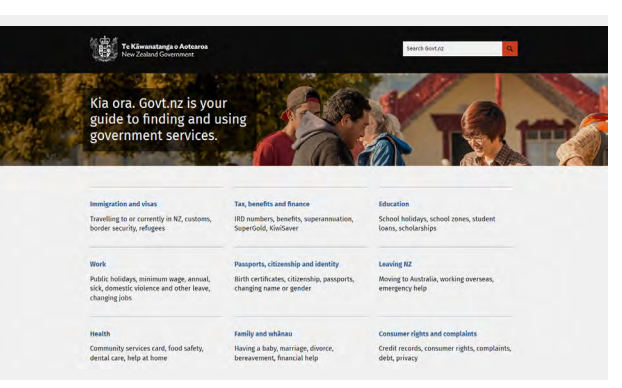

Fira Sans использован для основного текста. Скриншот: сайт Vancouver Economic Commission

\* Узкое начертание, в котором ширина букв уменьшена по отношению к высоте.

В нулевых годах появились ещё версии. Одни из наиболее известных — DIN Next и PF DIN.

**Eisingen Enzkreis** 

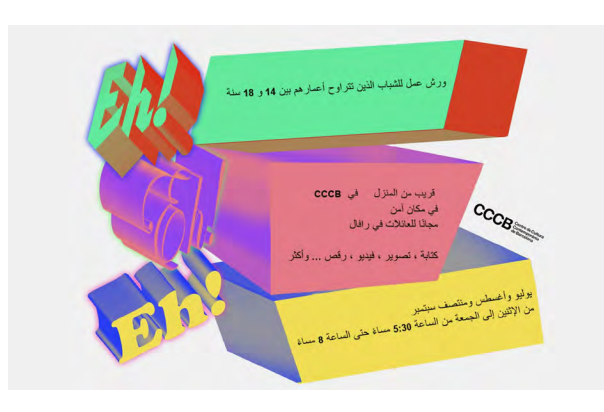

Реклама воркшопов в Монако (Cooper Black использован в левом нижнем углу)

Calibri в кириллице на российском постере

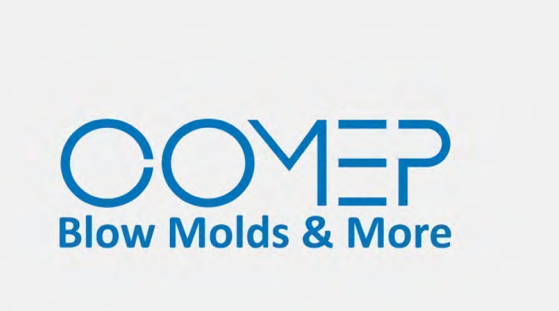

Calibri в логотипе промышленной компании (во второй строке)

Логотип тележурнала 1976 года

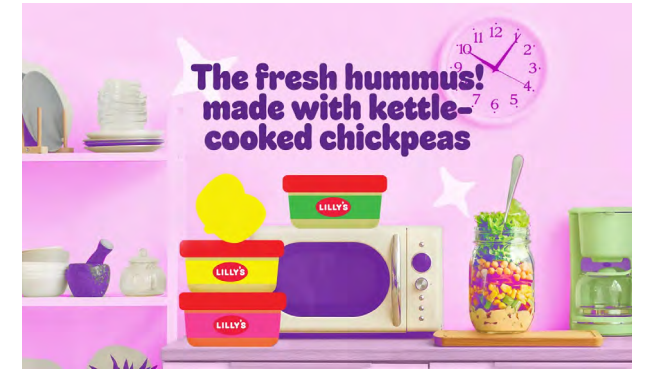

Реклама бренда здорового питания

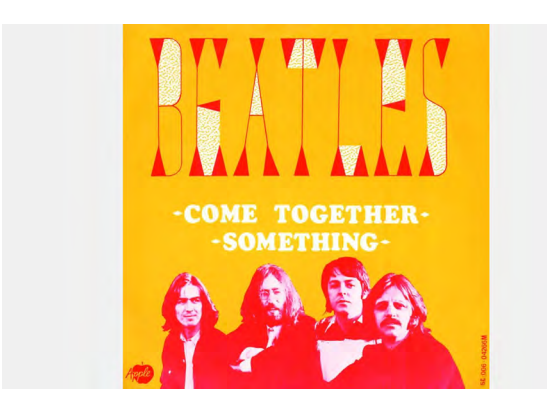

#### **Cooper Black**

Это жирный контрастный шрифт без единого острого угла: его выпустили в 1922 году и назвали в честь создателя — дизайнера Освальда Брюса Купера.

Популярность Cooper Black продолжалась и в 1970-х: его по-прежнему использовали для оформления музыкальных дисков, а также для рекламы и логотипов.

Unity with variety Cooper Old Style (with italic)

#### Unity with variety Cooper Black (with italic)

В наши дни Сooper Black продолжают использовать — хоть и не так активно.

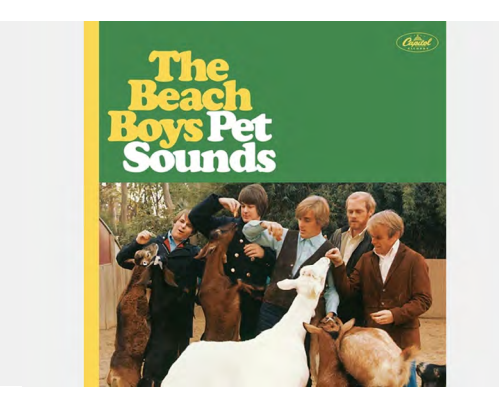

#### **Calibri**

Calibri до недавнего времени был главным шрифтом Microsoft. Его автор — голландский шрифтовой дизайнер Лукас де Гроот.

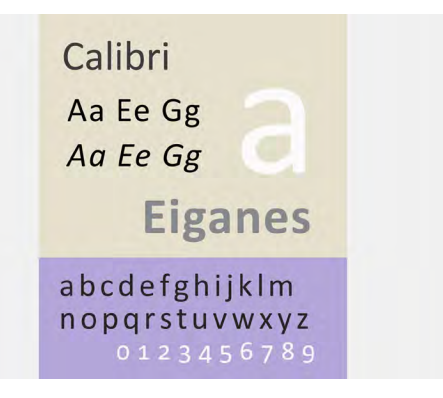

К началу нулевых де Гроот уже успел стать известным в профессиональных кругах и занимался собственной шрифтовой студией LucasFonts, а работу для Microsoft ему предложили через посредника. Ключевым требованием было удобство чтения с экрана.

В Microsoft хотели выпустить коллекцию шрифтов, которая должна была использоваться с их технологией сглаживания ClearType — она сглаживала пиксели и позволяла делать текст на экране таким же чётким, как на бумаге. Помимо де Гроота в проект пригласили дизайнеров Джелле Босма, Джона Хадсона и Гэри Мунка — они сделали Cambria, Constantia и Candara.

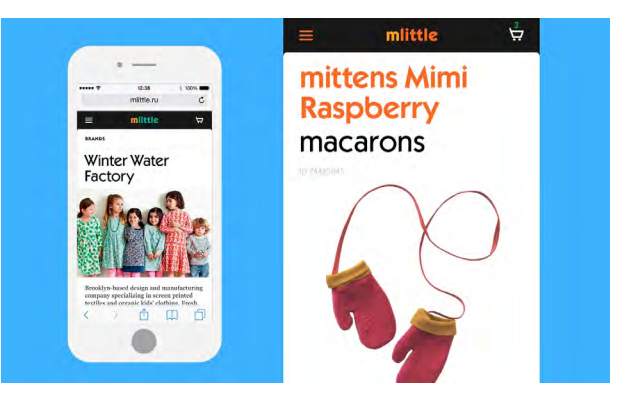

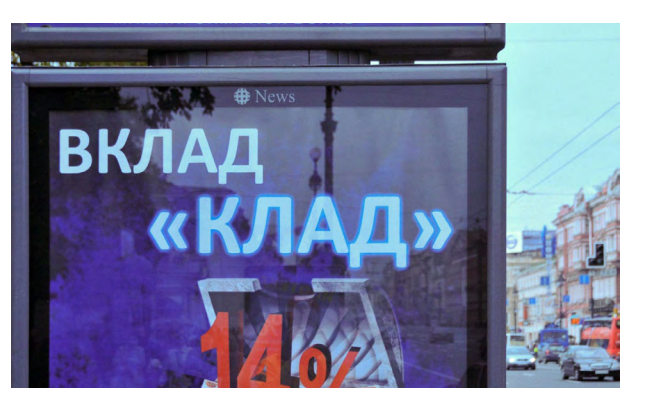

Уже после начала работы над шрифтом, в 2003 году, де Гроота пригласили в офис Microsoft для работы совместно с другими дизайнерами и консультантами. Особенность Calibri — скруглённые контуры букв. Благодаря технологии ClearType они отображались чётко, без «размытия». Всю коллекцию шрифтов Microsoft представила в 2004 году, а в 2007-м Calibri стал дефолтным шрифтом в Microsoft Office. В ближайшем будущем Microsoft планирует заменить Calibri. В систему добавят пять новых гарнитур: Bierstadt, Grandview, Seaford, Skeena и Tenorite — дефолтной станет одна из них.

Как любой качественный гротеск, Calibri используют и в бренд-дизайне, и в рекламе, и в вебе.

Cooper Black возник как переработка Cooper Old Style — похожего шрифта с более тонкими буквами, который Купер выпустил в 1919 году. Общественное признание шрифт приобрёл после смерти автора в 1960-х годах, с ростом популярности поп‑арта. Его часто использовали дизайнеры музыкальных обложек. Например, в 1966 году Cooper Black использовали The Beach Boys, позднее — The Doors, Дэвид Боуи, The Beatles.

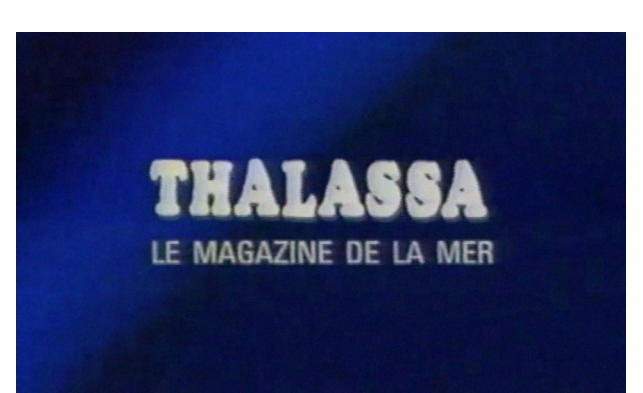

#### **Oswald**

Создатель этого шрифта, англичанин Вернон Адамс, был реставратором мебели и резчиком по дереву и по совместительству шрифтовым дизайнером. Он автор многих известных шрифтов — в частности, Nunito, Оxygen и Pacifico. Вернон много сотрудничал с Google Fonts, и Oswald — один из таких проектов.

#### **Proxima Nova**

Автор этого шрифта, Марк Симонсон, начал работать над Proxima Nova ещё в 1980 году. А релиз состоялся только через 25 лет — в 2005-м. Название шрифта португальское, дословно его можно перевести как «новый следующий».

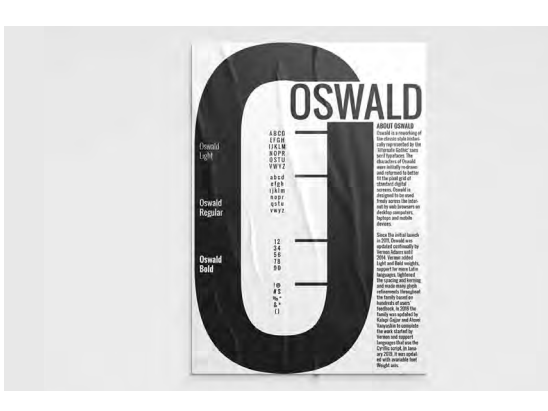

#### **Montserrat**

Этот шрифт разработала дизайнер из Буэнос-Айреса Джульета Ульяновски.

> **Montserrat** Aa Ee Rr  $\mathbb{C}$ Aa Ee Rr **Guirnaldas** abcdefghijklm nopgrstuvwxyz 0123456789

При создании шрифта дизайнер отталкивался от Alternate Gothic. Первую версию на Google Fonts выложили в 2011 году. К 2014 году Адамс добавил в Oswald жирное и тонкое начертание. В том же году дизайнер попал в аварию и получил серьёзные травмы — он больше не возвращался к работе и умер спустя два года.

Работы Адамса, включая Oswald, продолжали дорабатывать и публиковать уже после его смерти. Например, в 2020 году в Google Fonts появился шрифт Mulish, воссозданный по его эскизам. Но Oswald остаётся одной из самых известных работ дизайнера.

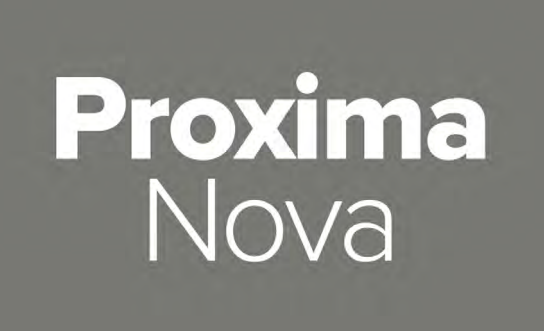

Рабочая версия Proxima Nova — до официального релиза — называлась по-другому: Visigothic. В 1990-е годы Симонсон работал графическим дизайнером в студии Rivertown Trading Company. Одним из его проектов была упаковка кассет «Звёздных войн». Там Симонсон решил попробовать использовать Visigothic.

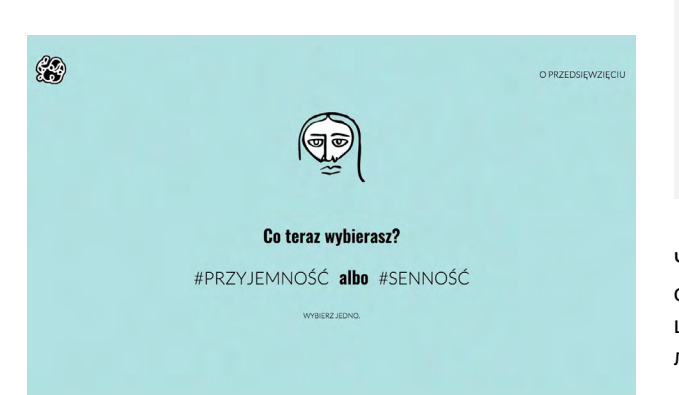

Монтсеррат — район столицы Аргентины, который славится текстильным бизнесом. В одном из интервью дизайнер рассказывала о том, как в 2003 году участвовала в конкурсе айдентики для Монтсеррата. Одноимённого шрифта тогда ещё не было в проекте, и она взяла для своего дизайна Trebuchet, который показался наиболее подходящим. Она отмечает, что её всегда привлекали подобные буквы с «урбанистическим» характером.

Шрифт Montserrat — дипломный проект дизайнера, он был закончен в 2011 году. Рабочим названием было Progreso, но такое наименование уже кто-то зарезервировал, поэтому Джульета решила назвать гарнитуру в честь индустриального района. В том же году шрифт купили в Google, разработали новые начертания, и теперь без него трудно представить Google Fonts.

skillbox.ru

Сейчас Proxima Nova — платный шрифт, который широко используют в брендинге и рекламе.

### **VREDROW NOBODY'S HOME RIGHT NOW**

Через год, практически в том же виде, Марк выпустил шрифт под названием Proxima Sans. В дальнейшем он продолжил его дорабатывать — и так появилась Proxima Nova.

Интересно, что в гарнитуре Proxima Nova есть символ  $\mathfrak{D}$  – знак защиты авторских прав на фонограмму. Это не самый распространённый символ, но Симонсону он был нужен для дизайна кассет — и в более поздних версиях шрифта его решили оставить.

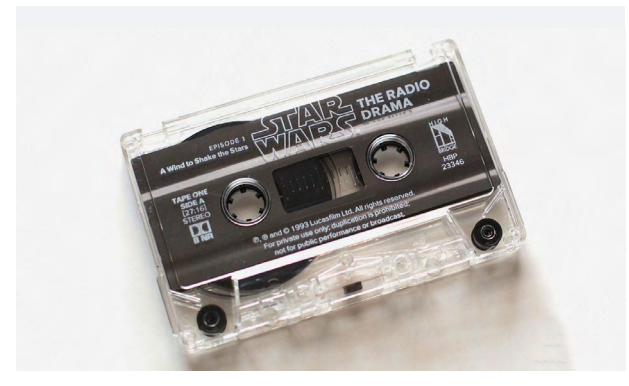

Жирное начертание Oswald в интерфейсе сайта польского центра психотерапии

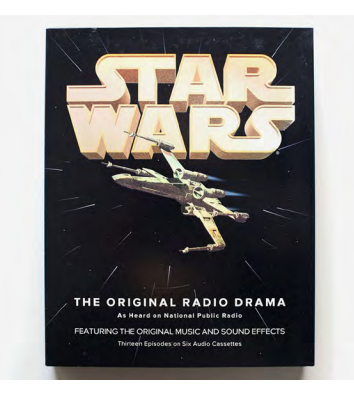

Айдентика Redrow

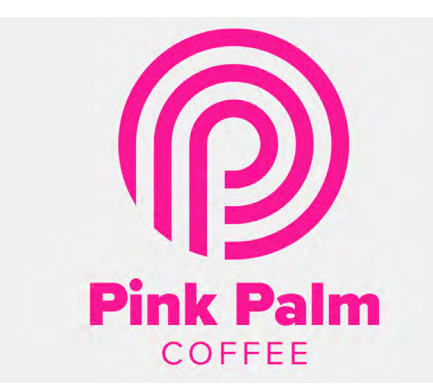

Логотип Pink Palm

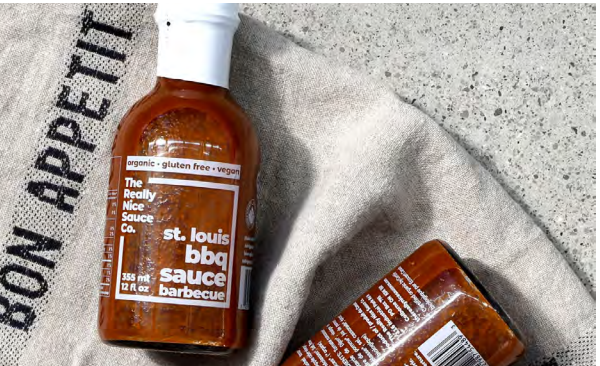

Разные начертания Montserrat на упаковке The Really Nice Sauce Co.

## **Многофункциональное здание Кераванйоки/ Lukkaroinen Architects**

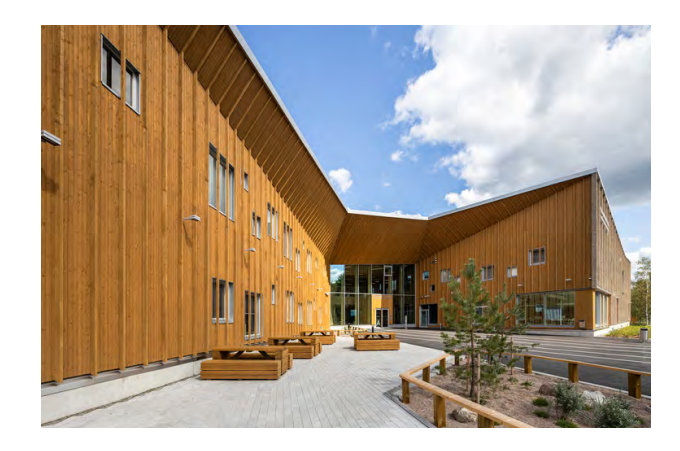

**Общеобразовательная школа, центральное место встречи и общественное здание дляжителей района.** 

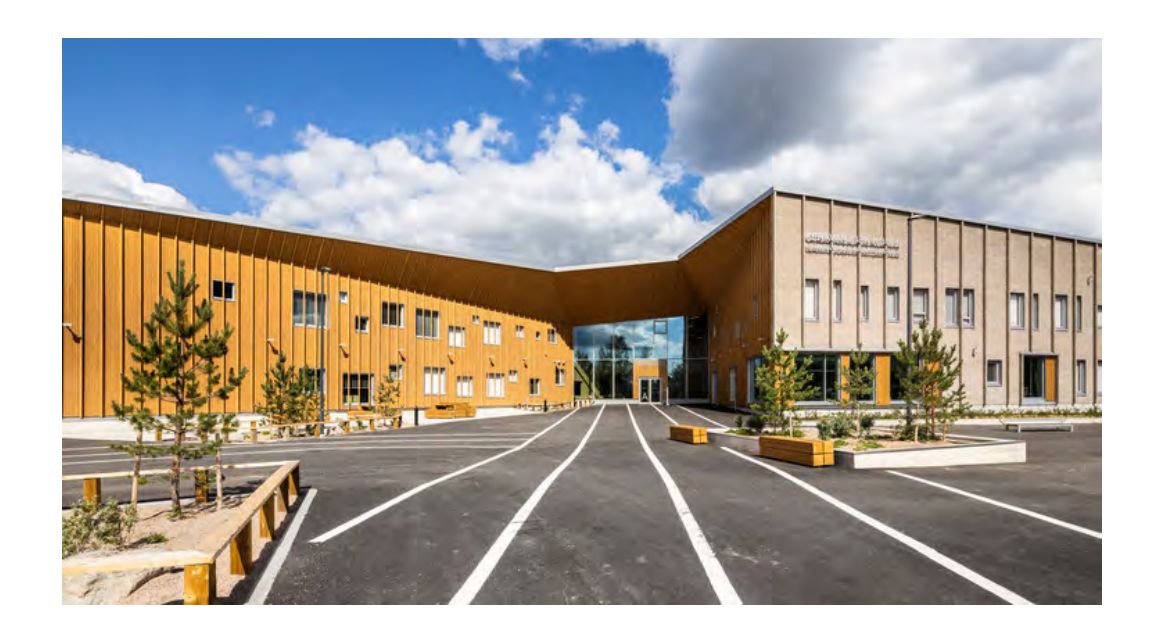

Даже после школьных занятий помещения заполнены энтузиастами ремесел, студентами-искусствоведами, спортсменами, певцами хора, любителями спортзала, танцорами, кулинарами, а также различными вечеринками и мероприятиями.

Здание расположено в долине реки Керава, месте большой живописной ценности. Внутренние дворы школы расположены на западной стороне здания, защищены от шума автомагистрали на другом берегу реки Керава на востоке. Спортивными площадками и сооружениями во дворе пользуются не только школьники, но и местные жители и любители спорта.

Наружные стены двухэтажного здания с бетонным каркасом чередуются между светлым кирпичом и теплой деревянной облицовкой. Масштаб длинного фасада ритмично разделен различными проемами и вертикальным расположением облицовки из дерева и кирпича.

Деревянные стены и кровельные поверхности фасадов направляют посетителей к входам и далее в главный вестибюль, являющийся сердцем здания. Ленточная облицовка стен и потолка улучшает акустику вестибюля и добавляет теплоты просторному инте-

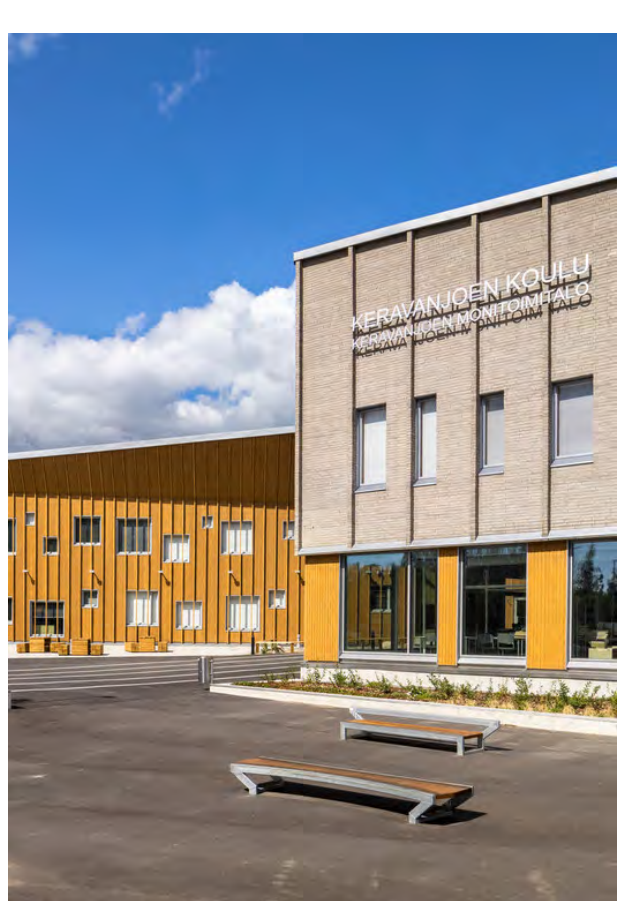

рьеру. Это пространство легко трансформируется из студенческого ресторана в место проведения различных мероприятий, вечеринок и встреч. Главный вестибюль также может быть соединен с многоцелевым залом «Höntsäsali», который включает штабелируемый зрительный зал и большой спортивный зал.

Вестибюль делит здание квадратной формы на четыре учебные зоны произвольной формы. В основе каждой учебной зоны лежит многоцелевой сотовый вестибюль, окруженный классными комнатами и небольшими групповыми помещениями различных типов. Пространства адаптируются к различным типам учебных ситуаций, что позволяет проводить как спокойное, так и сосредоточенное обучение и работу над задачами, а также групповую работу и самостоятельное обучение.

Вестибюли искусства и науки соединены лестницей. Помещения с их специализированными классными комнатами обеспечивают основу для междисциплинарных учебных проектов, основанных на явлениях, где, например, природные явления можно изучать с помощью экспериментальных установок, построенных в Makerspace на первом этаже, и анализировать в лаборатории на первом этаже.

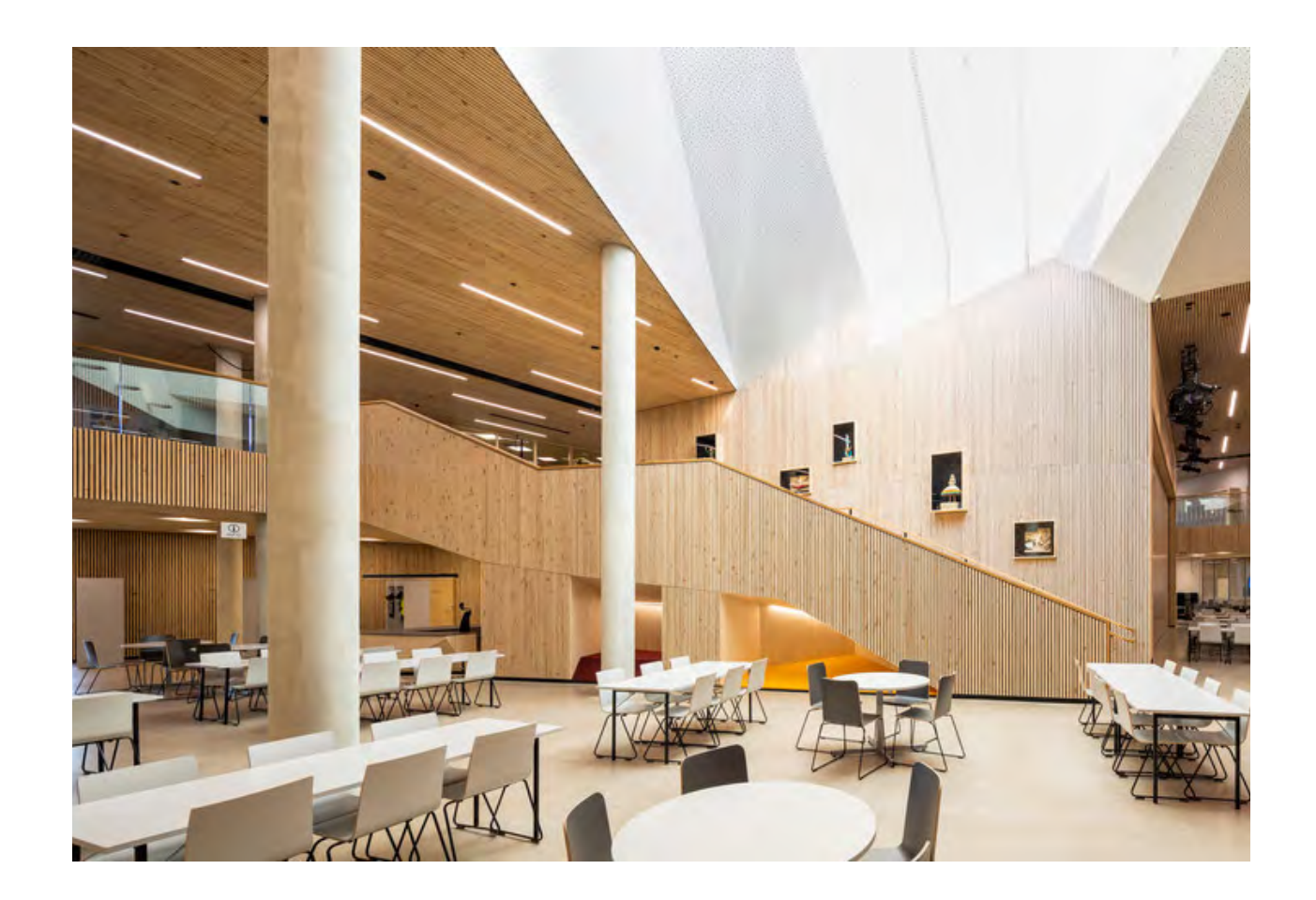

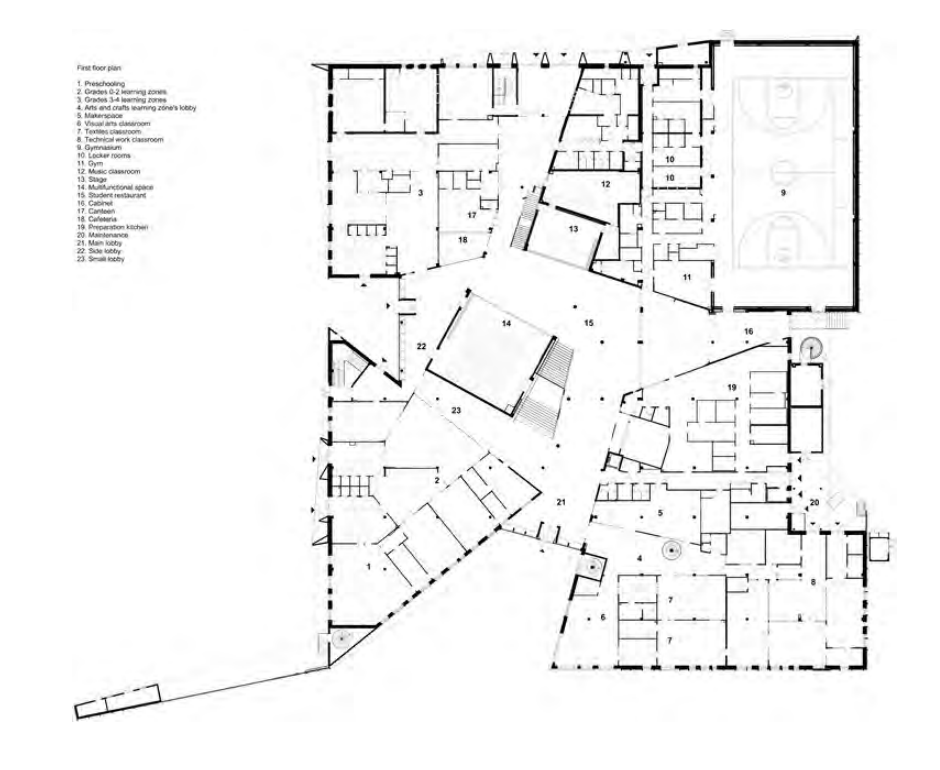

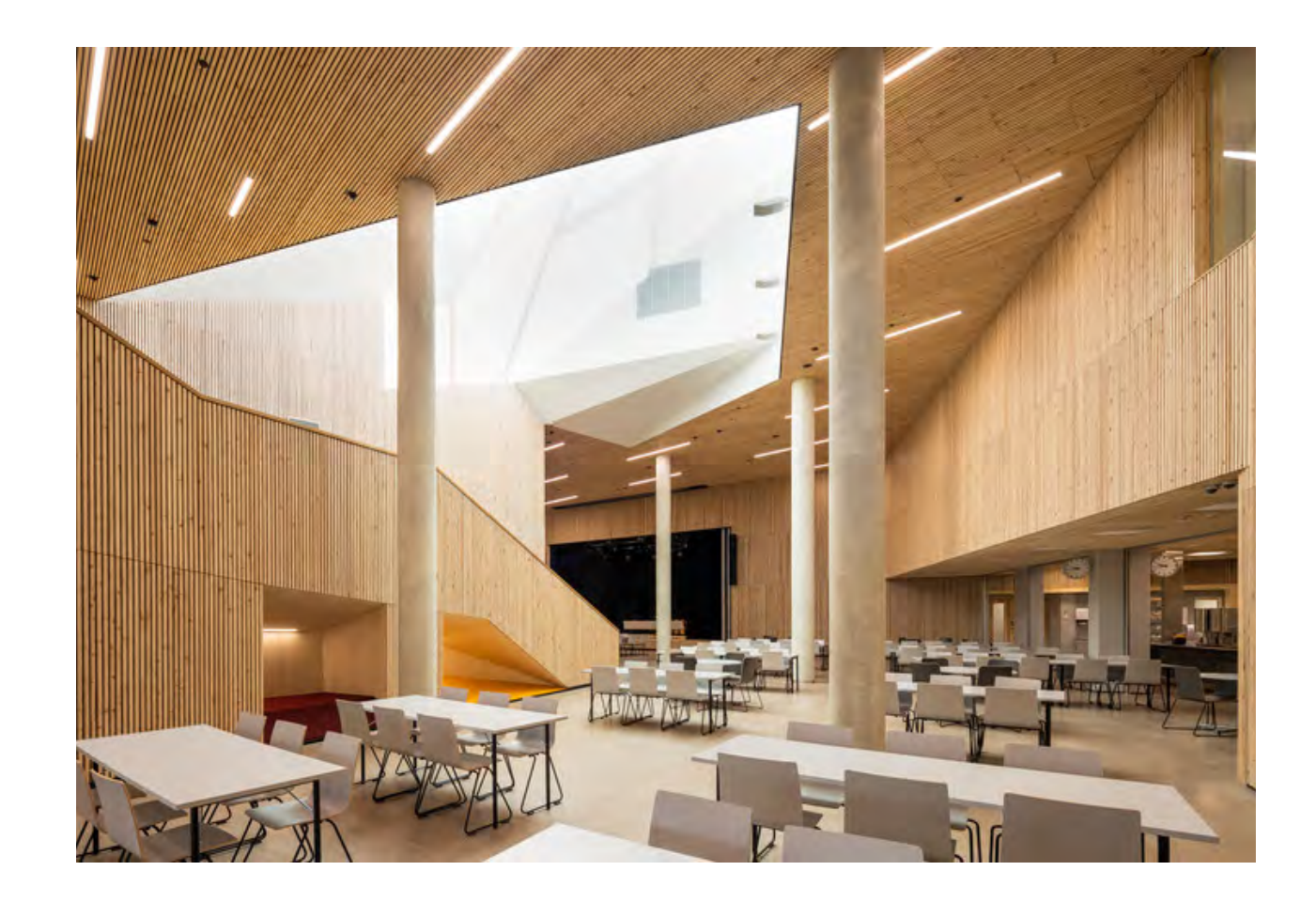

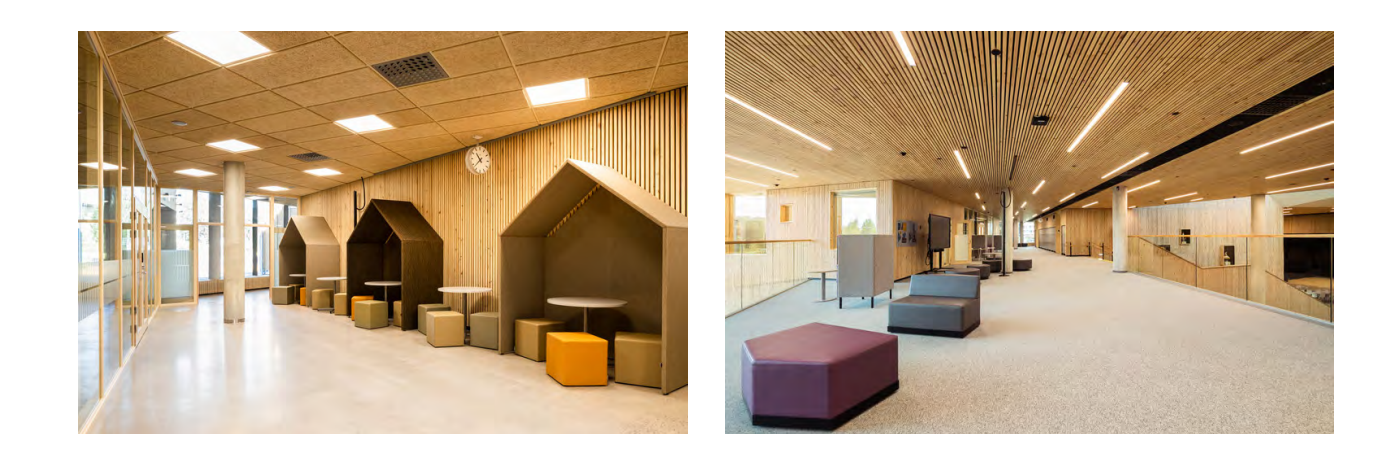

vds

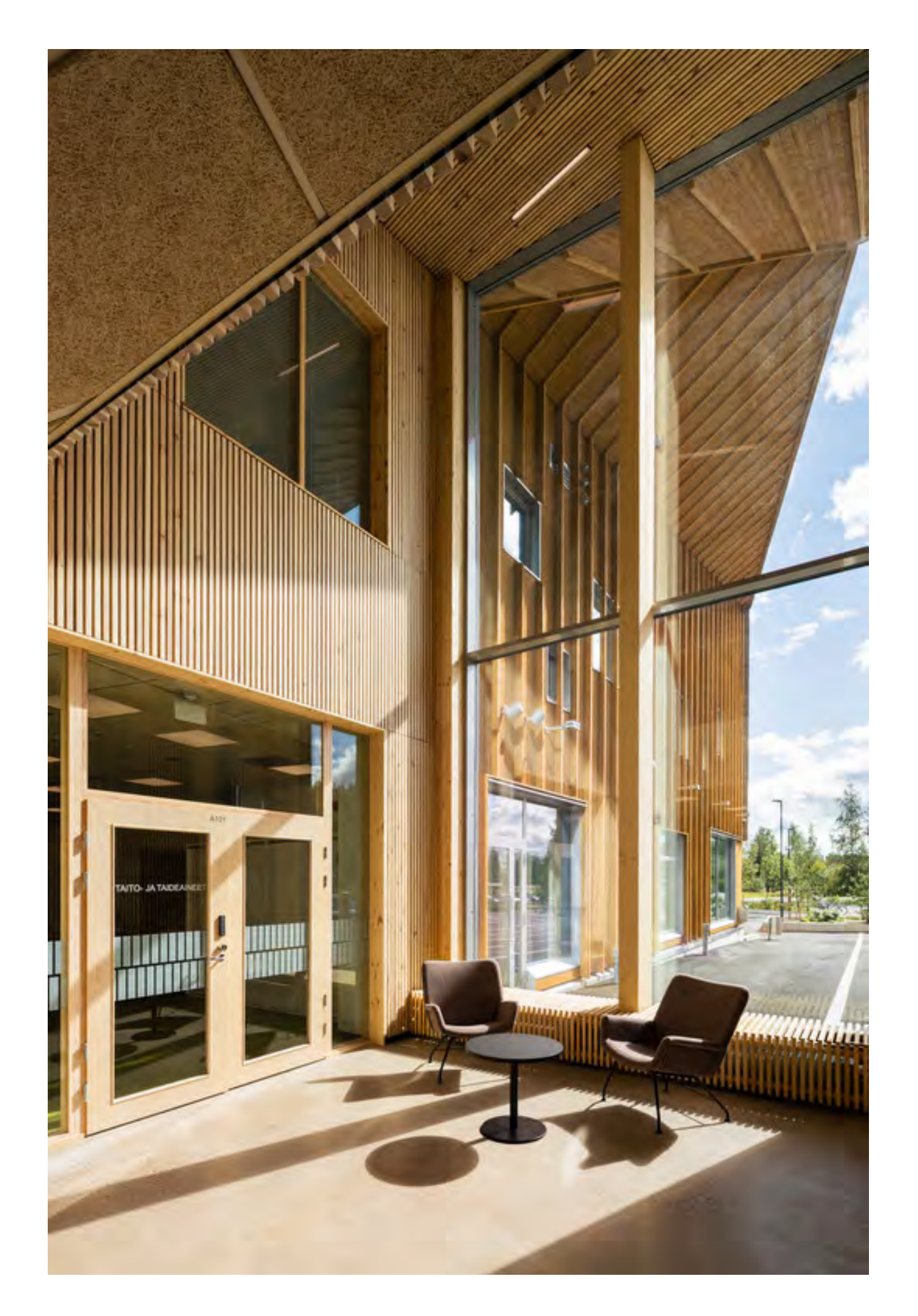

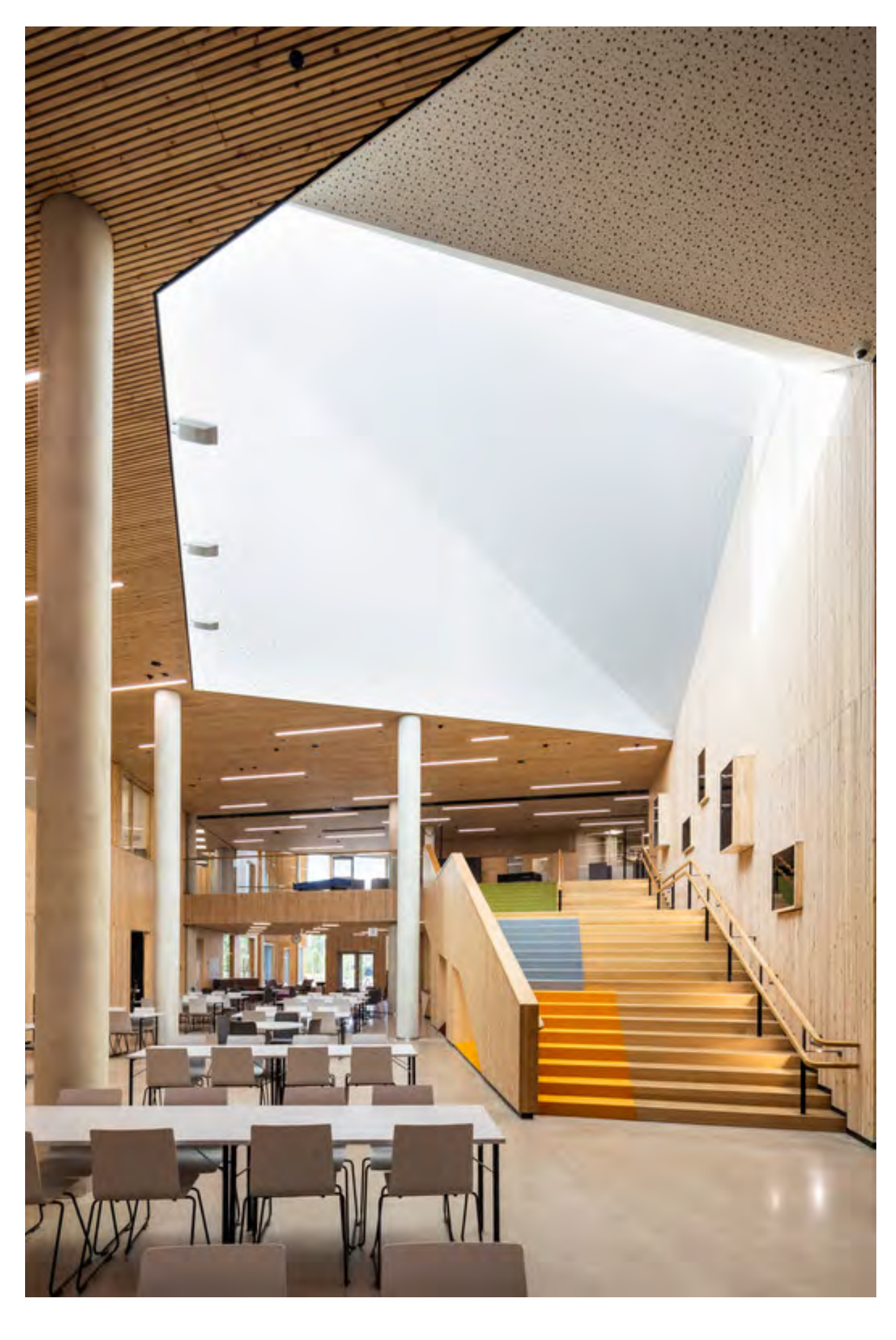

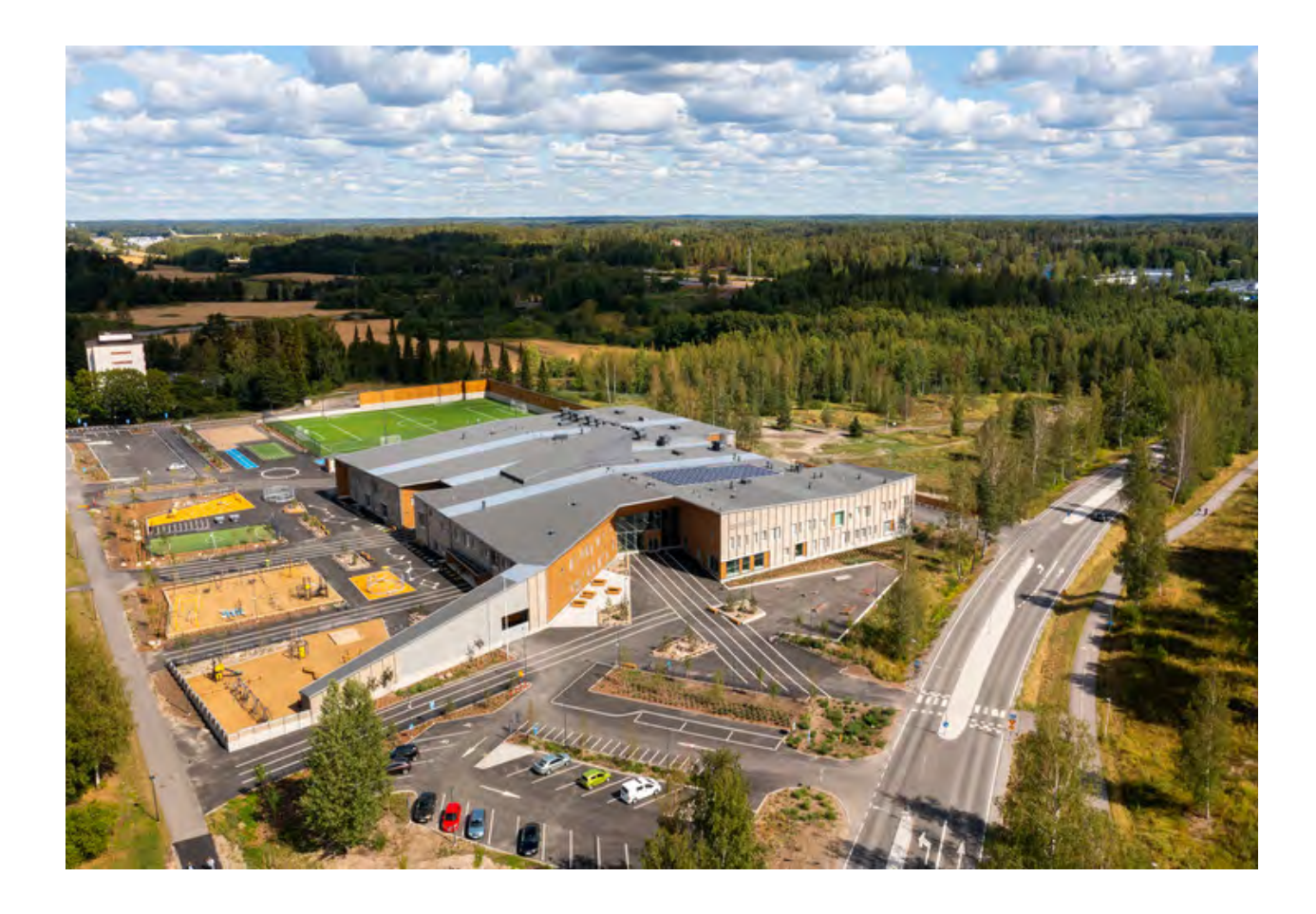

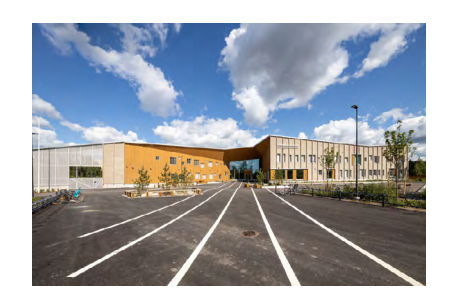

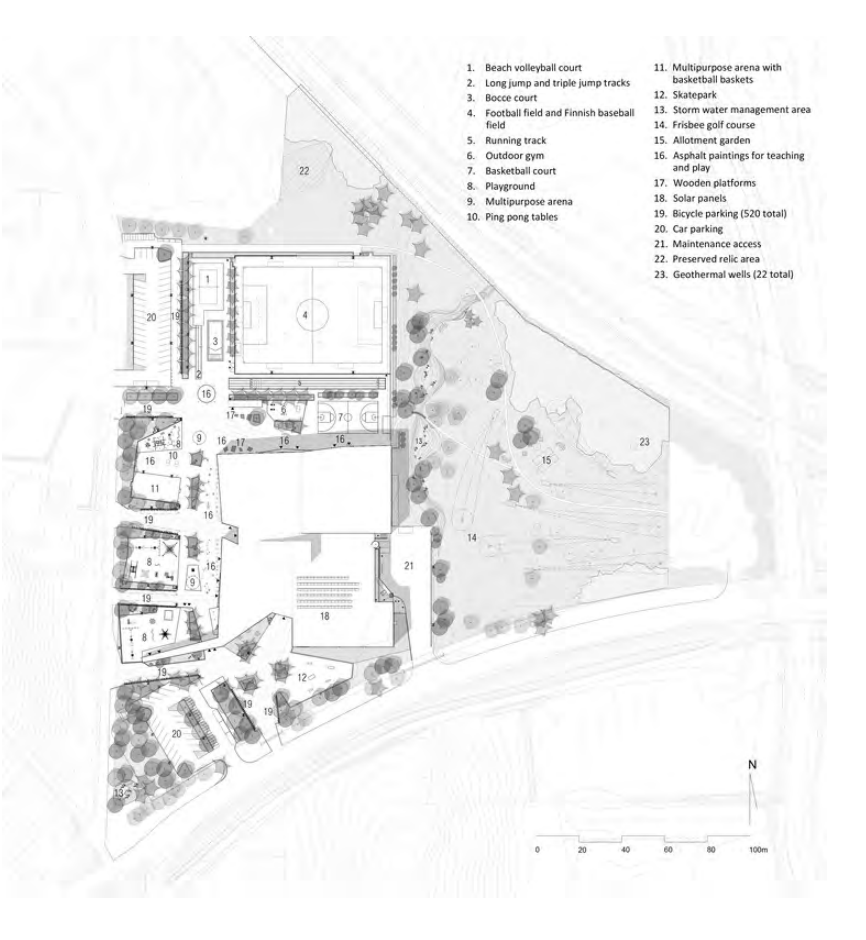

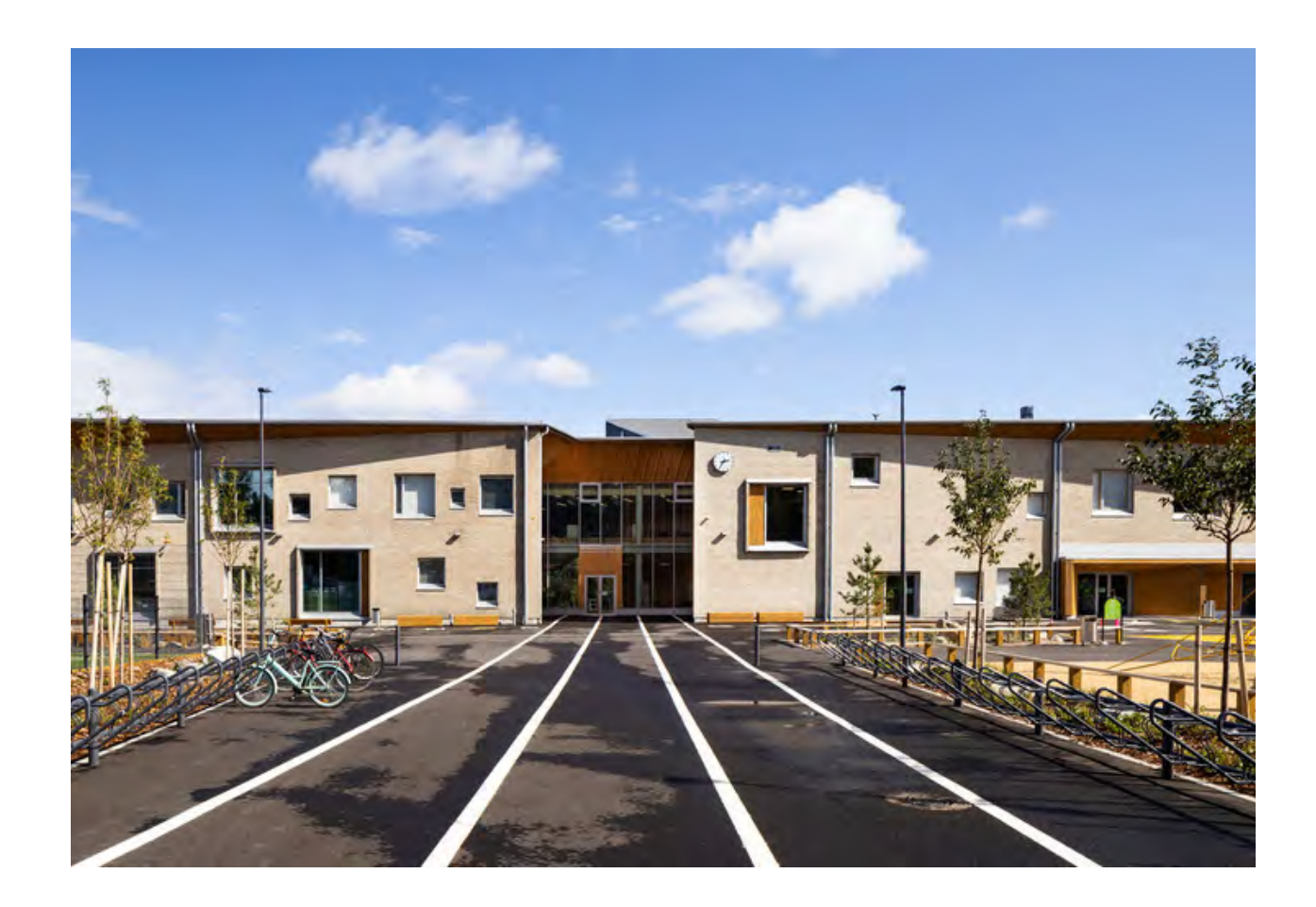

Планировка пространств и систем многоцелевого здания была разработана с учетом экологической устойчивости. Помещения спроектированы так, чтобы быть гибкими не только для удовлетворения меняющихся потребностей повседневного ис пользования, но и для изменения использования в течение срока службы здания, чтобы уровень заполняемости оставался высоким, а изменения в пространстве и системах могли быть легко разме щены в будущем.

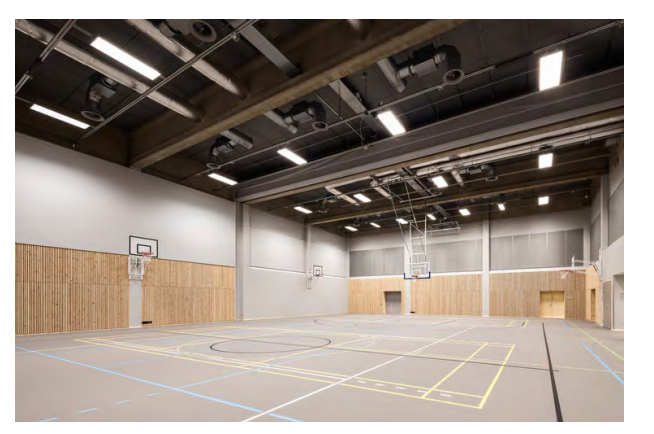

Углеродный след здания был решен за счет ком пактного массива здания, а также инновационных технических строительных систем и энергетиче ских решений. Энергия для отопления здания по ступает из 22 геотермальных скважин, пробуренных на близлежащем лугу, глубина каждой из которых превышает 300 метров. Электроэнергия для насо сов системы поступает от собственной солнечной электростанции, установленной на крыше здания.

decor.design

# **Мебельная фабрика вНорвегии попроекту BIG**

**Производитель мебели Vestre стремится к устойчивому развитию.** 

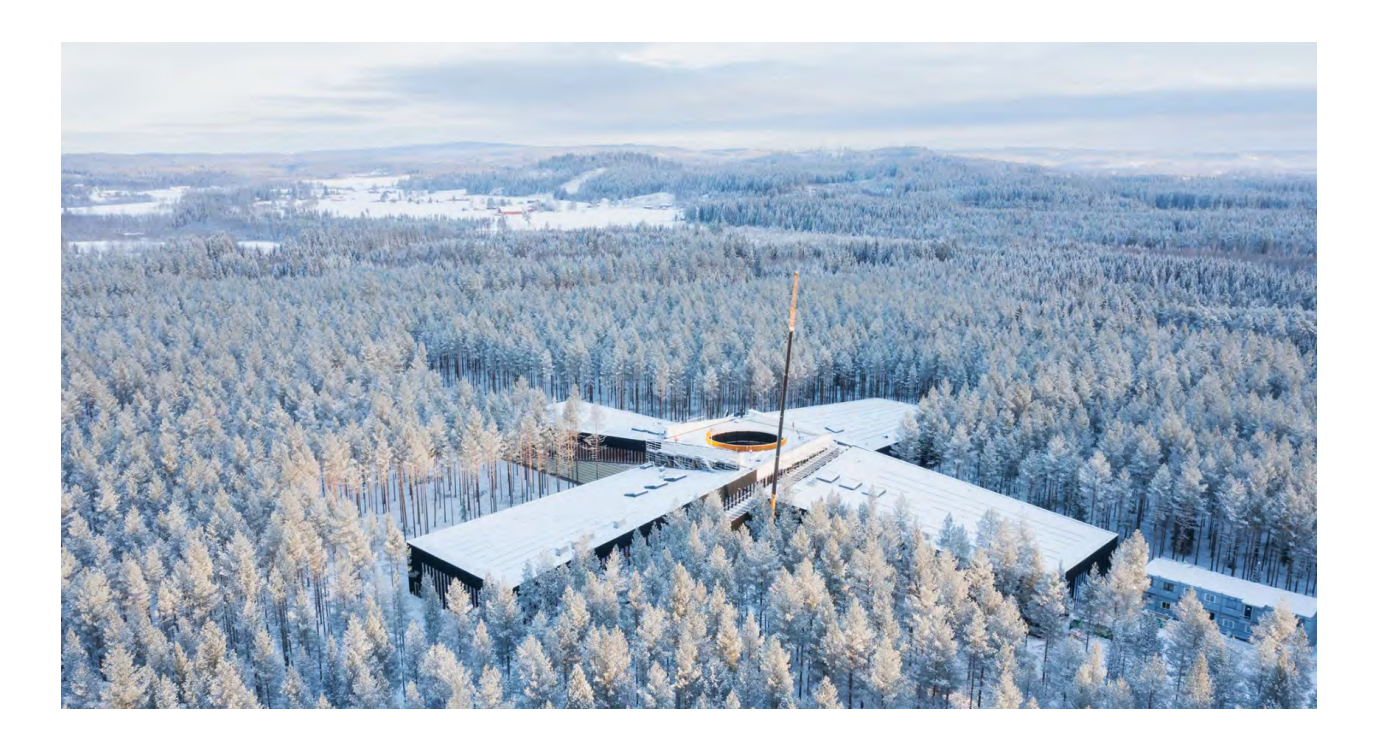

Норвежская компания с 70 -летней историей произ водит садовую мебель — сидения и столы из местных материалов, используя возобновляемые источники энергии. Проект The Plus, завода Vestre поручили звездной архитектурной команде BIG. Его открытие стало событием для всех адептов энергоэффектив ной и устойчивой архитектуры.

Построенный из переработанной стали, низкоугле родистого бетона и обожженной лиственницы он де монстрирует, как должно выглядеть экологически чистое производство. Построенный в соответствии со стандартами института Passivhaus, Plus произво дит на 50% меньше парниковых газов, чем обычная фабрика.

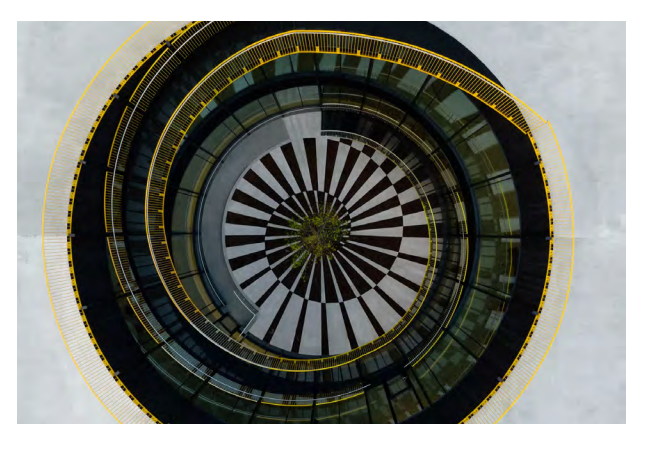

«Проект доказывает, что производство может быть устойчивым и одновременно прибыльным», — гово рит Бьярке Ингельс. Расположенное в лесу недалеко от границы со Швецией здание состоит из четырех производственных крыльев, которые пересекаются в круглом общественном дворе со стеклянными стенами, полом из грунта и бетона и единственным кленовым деревом.

Окрашенная стальная лестница ведет к центру для посетителей на втором этаже и террасе на крыше, где установлены солнечные батареи и системы сбо ра дождевой воды. Через большие окна сотрудни кам открывается вид на лес, а посетители снаружи могут наблюдать за сборкой мебели. «Радикальная прозрачность предлагает им насладиться всем про цессом создания предмета», — добавляет Ингельс. Гости также могут свободно погулять по лесу, раз бить лагерь на ночь и наслаждаться природой, кото рую Plus стремится защитить.

interior.ru

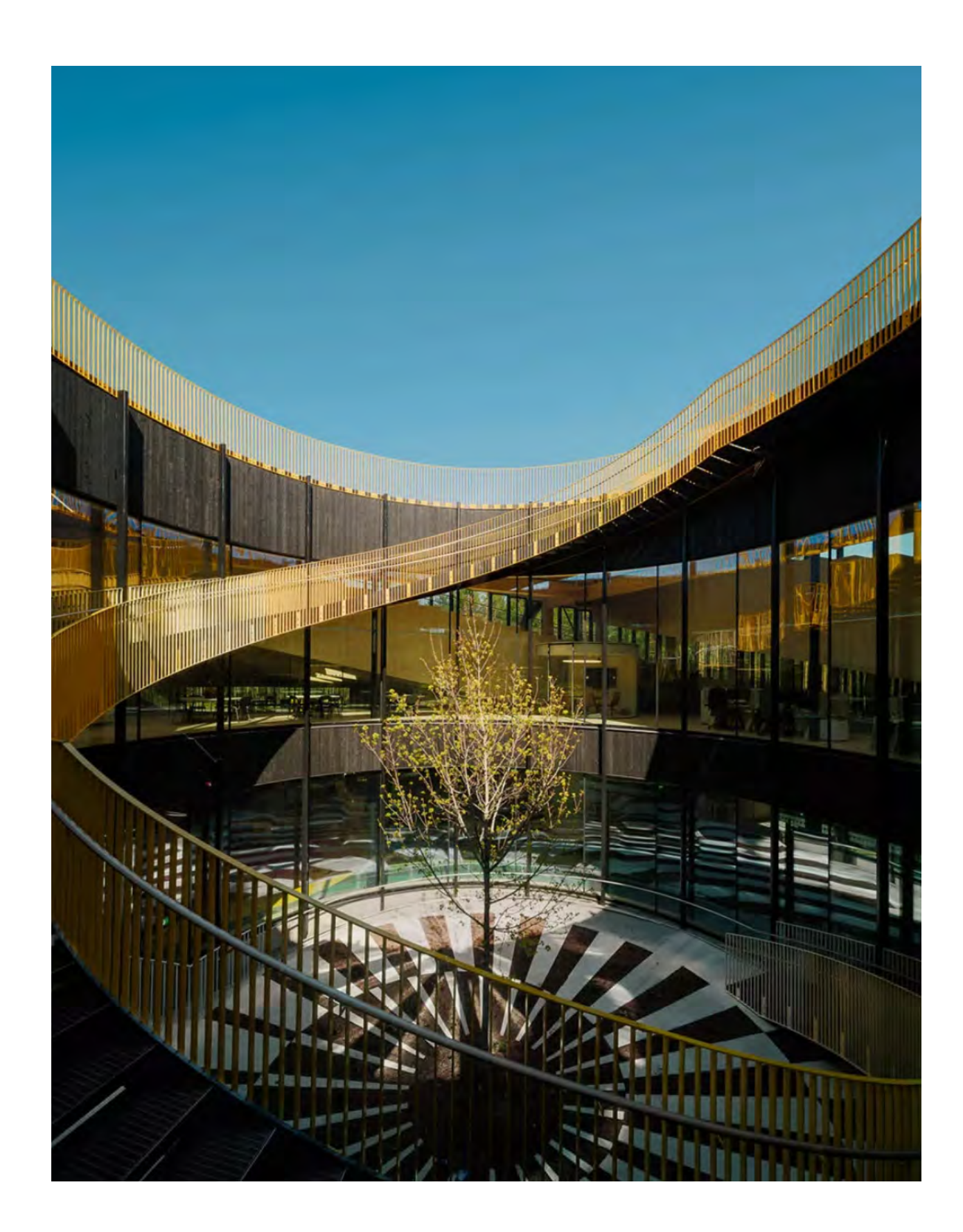

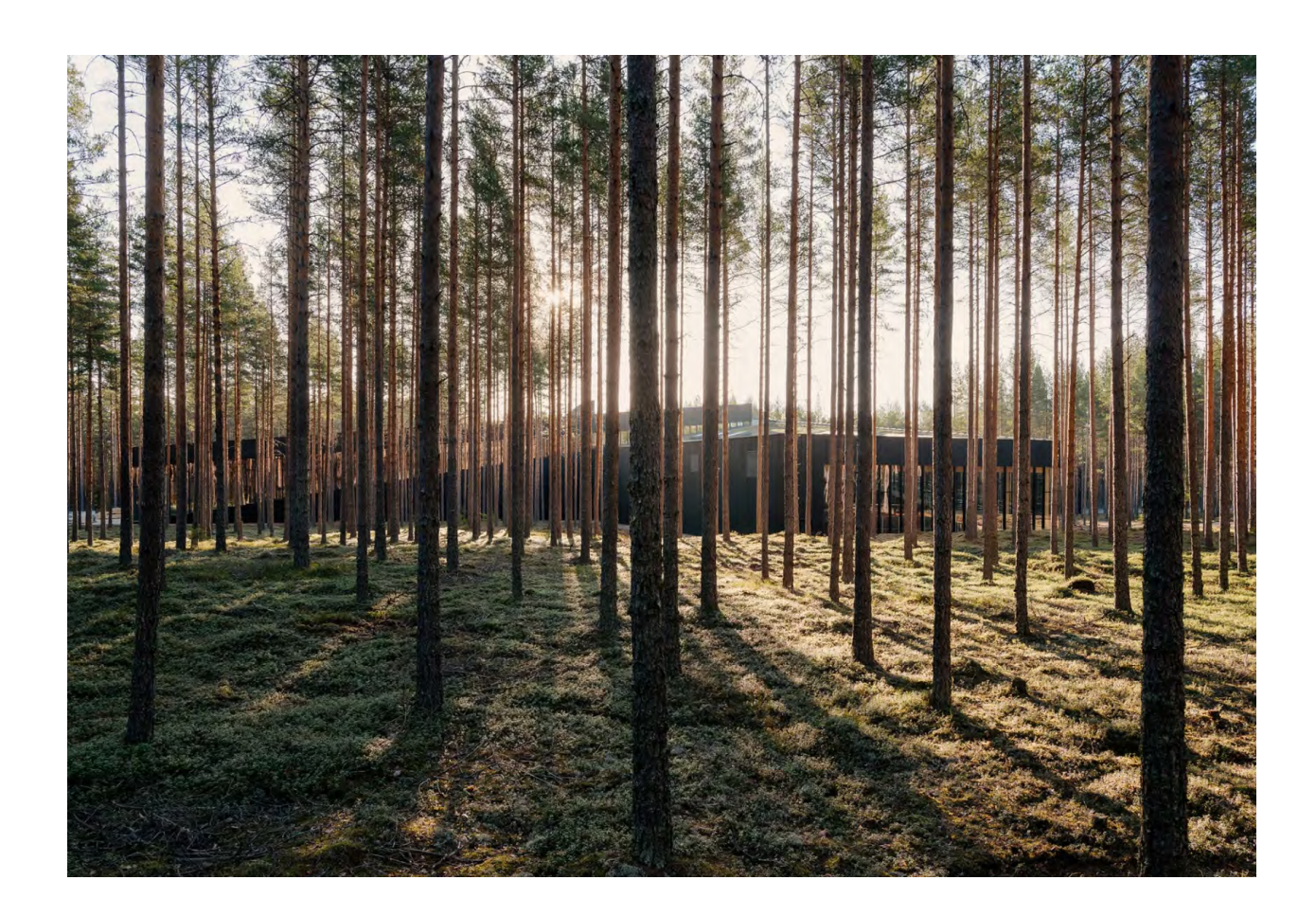

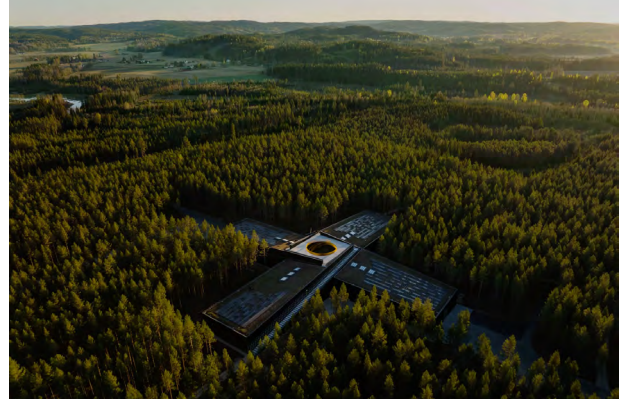

vds

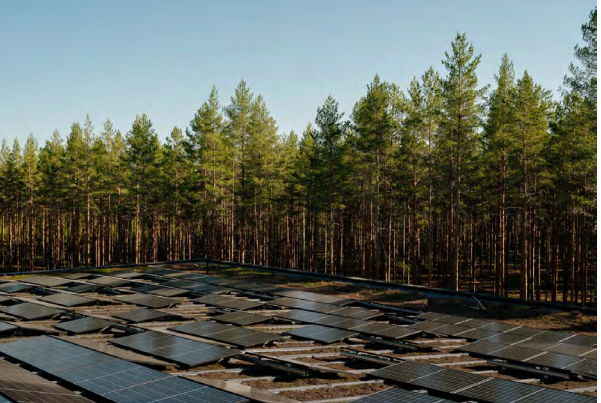

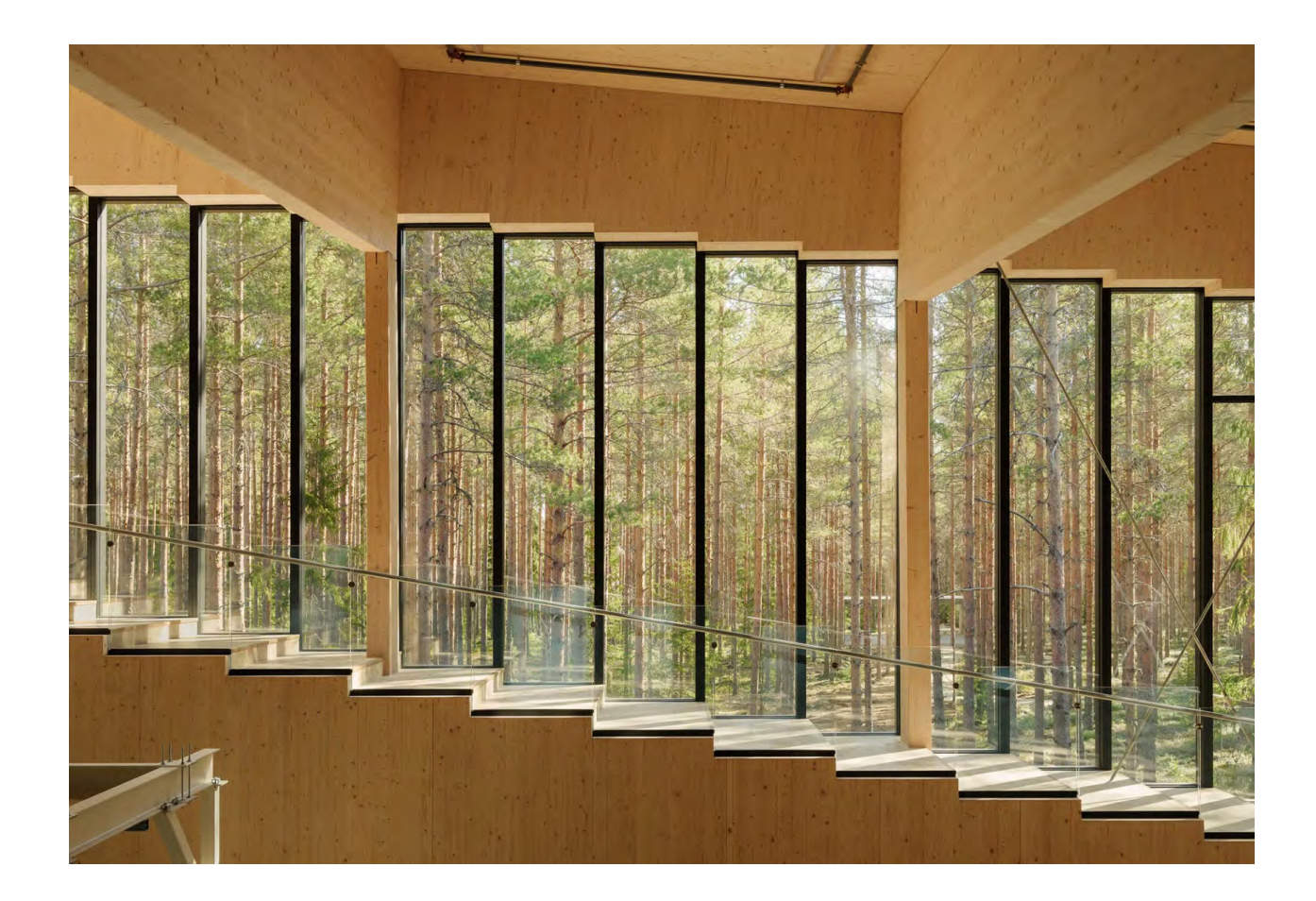

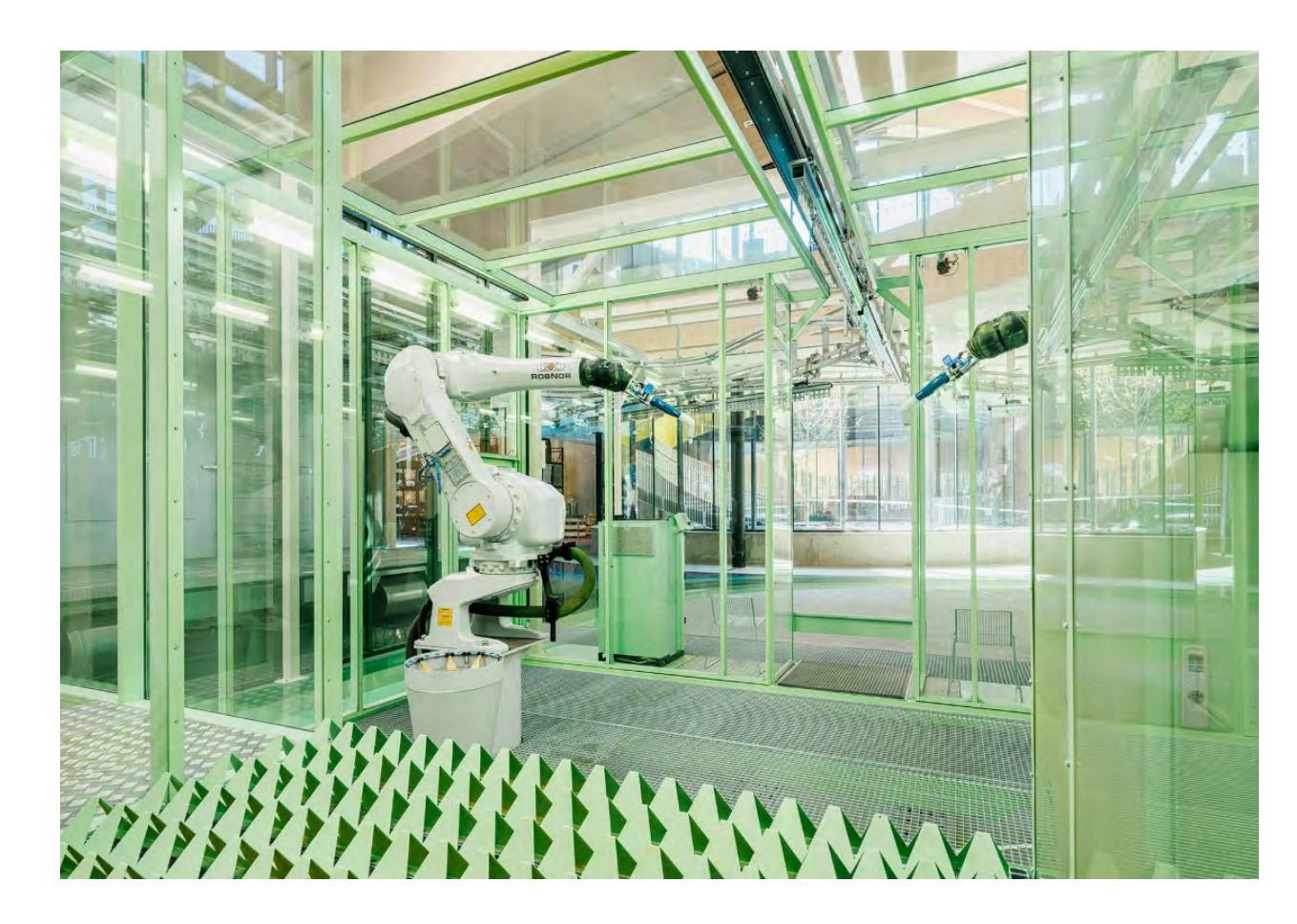

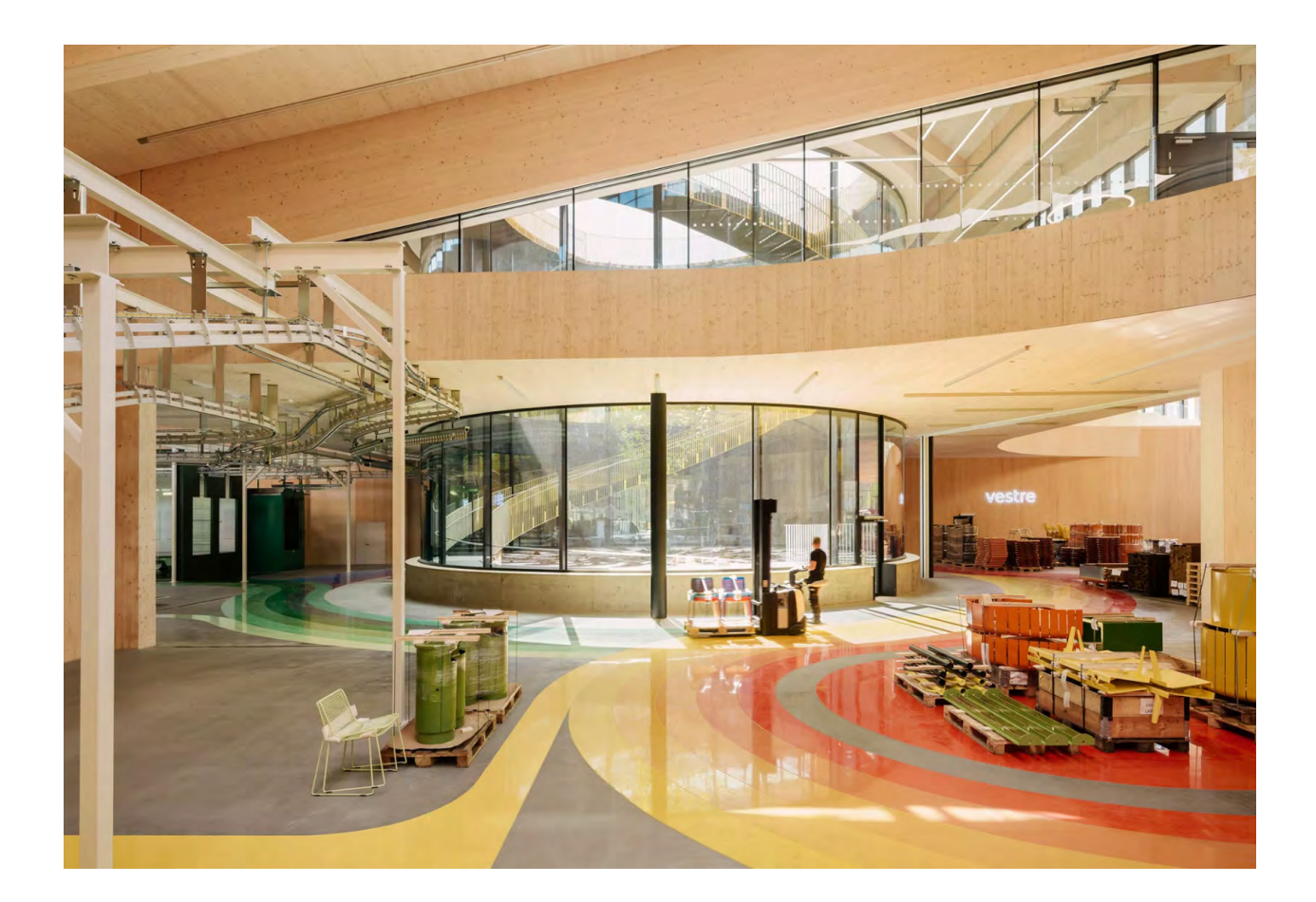

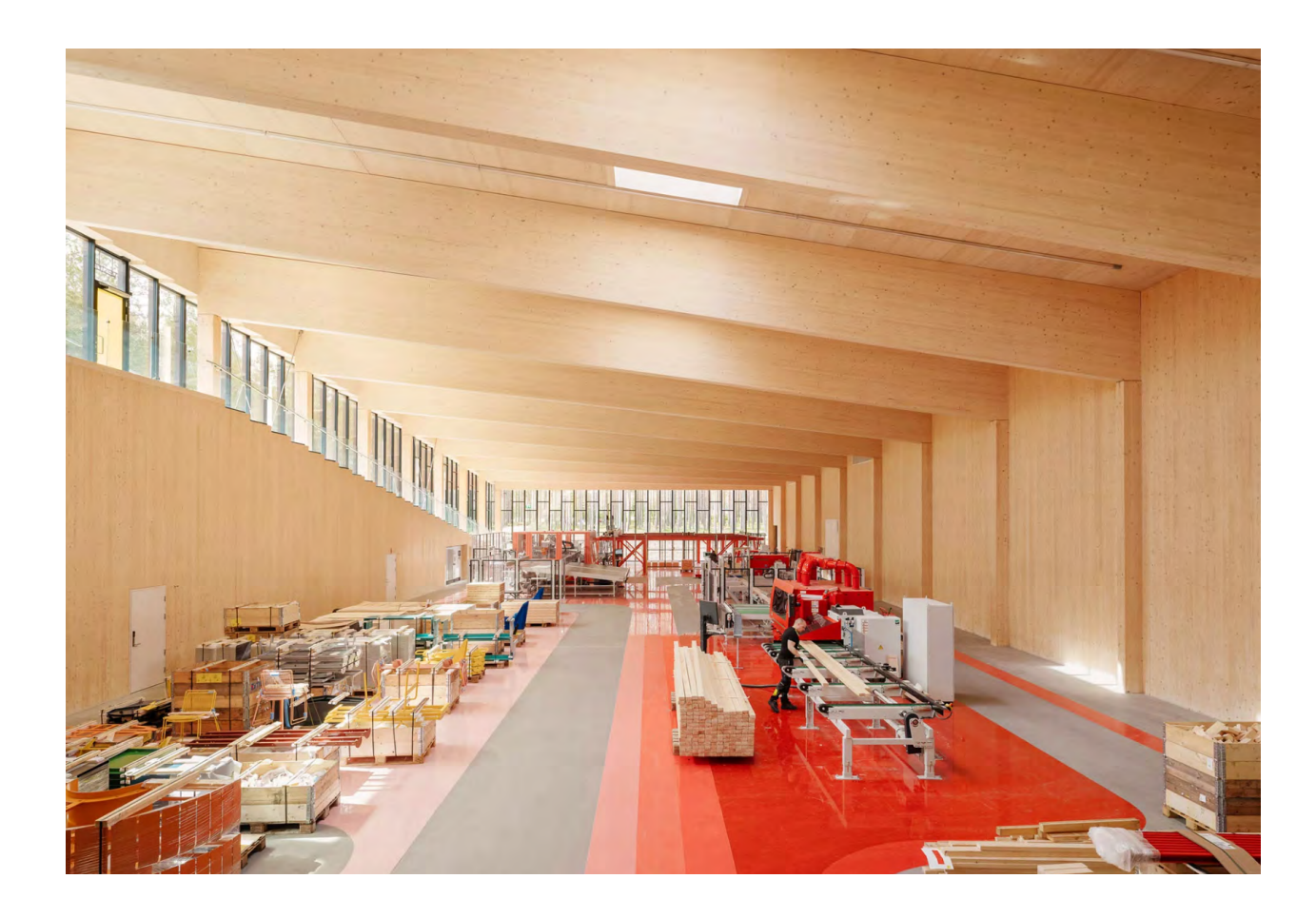

## **Пешеходный мост замка Тинтагель**

**Охватывая 190-футовое ущелье и с разрывом, вызывающим удушье, посередине, мост следует линии первоначального маршрута — узкой полоски земли, давно утраченной эрозией — между сторожкой 13-го века на материке и внутренним двором на зубчатом мысе или острове, выступающем в море.**

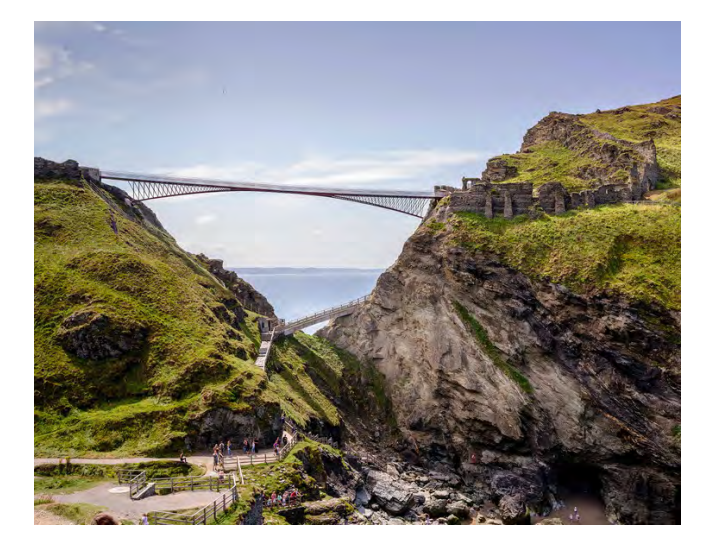

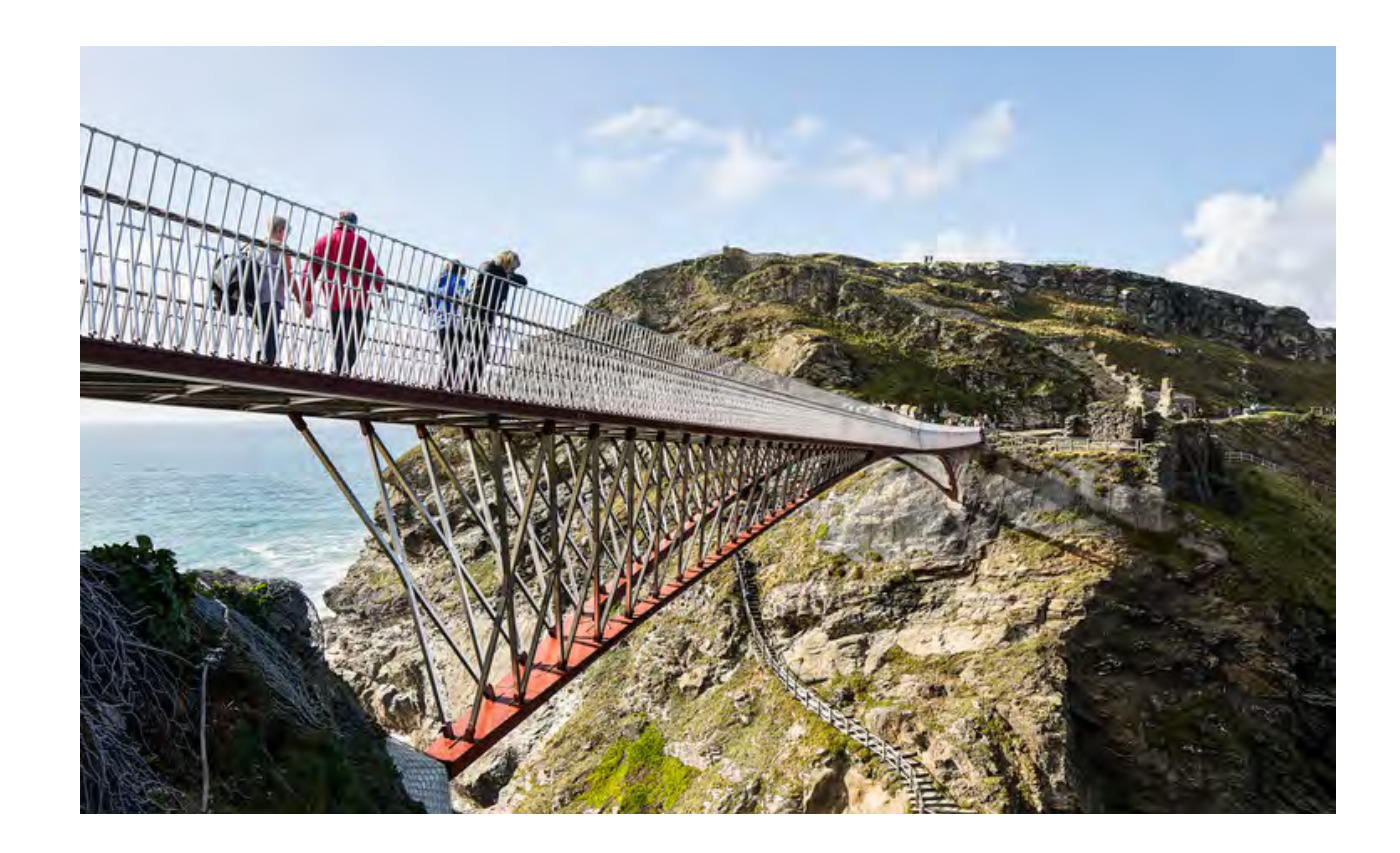

Это историческое пересечение было настолько важным, что оно дало название месту, корнуоллскому Дин-Тагеллу, что означает «Крепость узкого входа».

Средневековый ученый Джеффри Монмутский писал, что этот сухопутный мост был настолько узок, что «три вооруженных человека могли бы защитить его, даже если бы на вашей стороне было все королевство Британия». Легенда гласит, что король Британии Утер Пендрагон, превращенный волшебником Мерлином в подобие герцога Корнуолла, пробрался через этот проход в замок, где провел ночь с женой герцога Игерной, которая позже родила будущему королю Артуру. Ричард, граф Корнуолл, был настолько впечатлен мифом о короле Артуре, что в 1230-х и 1240-х годах он построил замок в Тинтагеле, неотъемлемой частью которого был сухопутный мост.

Этот переход исчез в 15 или 16 веке, но теперь English Heritage восстановил его, заменив первоначальный камень, землю и траву пешеходным мостом из стали, местного корнуоллского сланца и дуба. Построенный в Плимуте и спроектированный инженерами Ney & Partner и архитектурной практикой William Matthews Associates, мост состоит из двух независимых консолей длиной при-

мерно 30 метров каждая, которые простираются с обеих сторон и почти касаются середины.

В центре моста узкая щель (40 мм) предназначена для обозначения перехода между материком и островом, настоящим и прошлым, историей и легендой. Элегантный мост дополняет выдающийся пейзаж и открывает посетителю историю этого места.

Замок Тинтагель принимает почти 250 000 посетителей каждый год, а новый пешеходный мост поможет уменьшить заторы, особенно в часы пик, и обеспечит бесступенчатый маршрут на остров, помогая большему количеству людей насладиться посещением замка.

Мост в замке Тинтагель является частью более крупной программы работ English Heritage стоимостью 5 миллионов фунтов стерлингов, которая включает в себя улучшение пешеходных дорожек вокруг этого места, помогая ограничить влияние посетителей на уникальную археологическую и экологическую обстановку замка.

decor.design

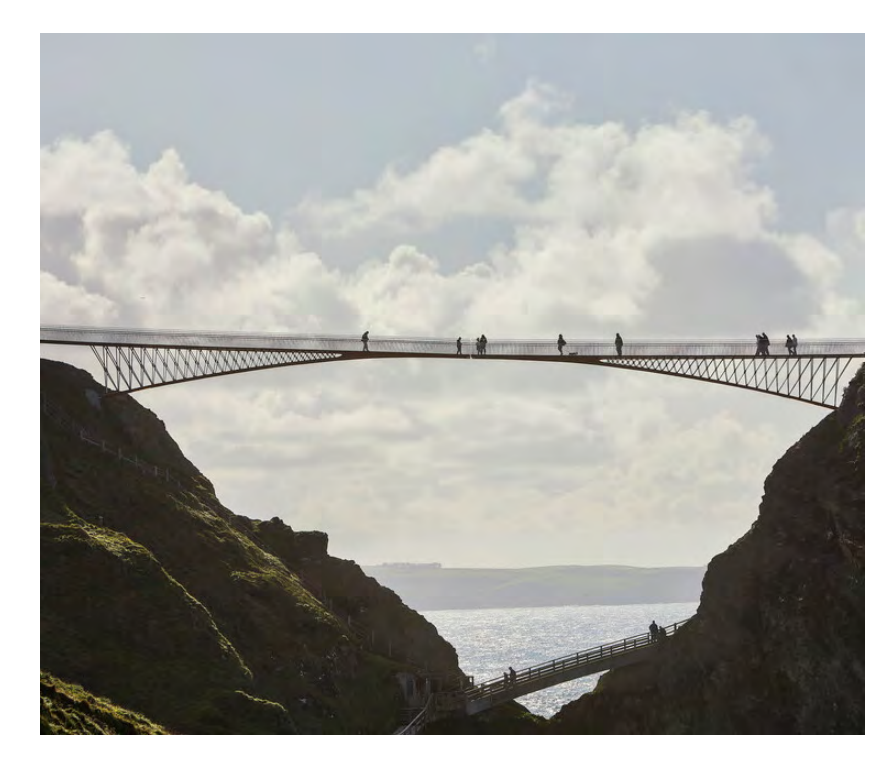

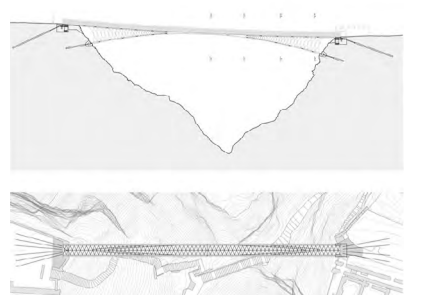

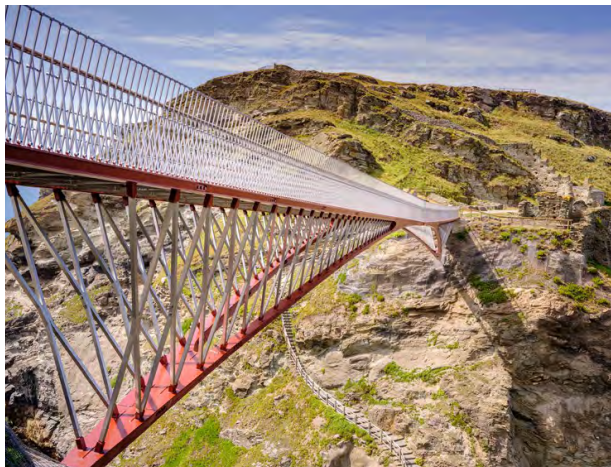

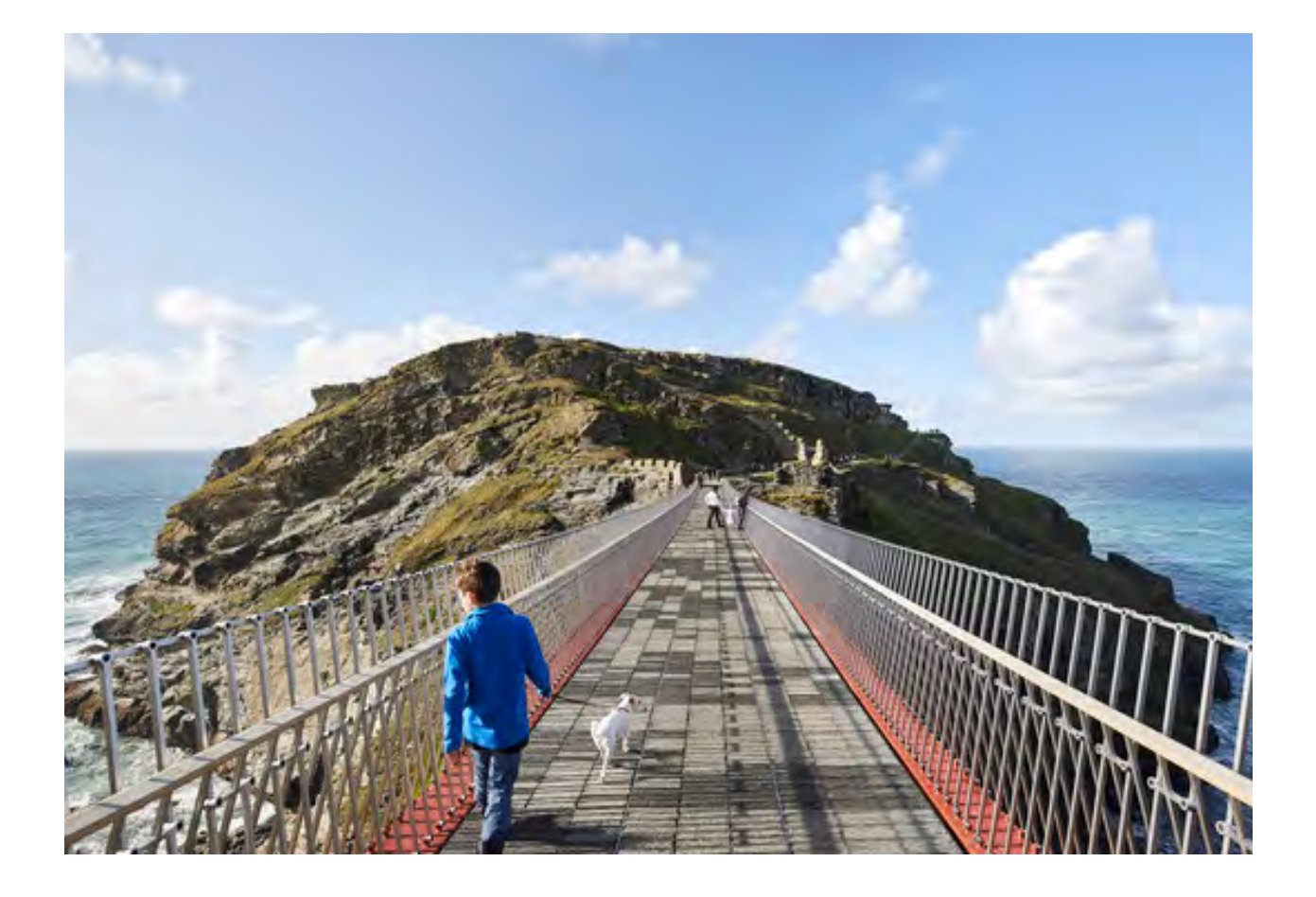

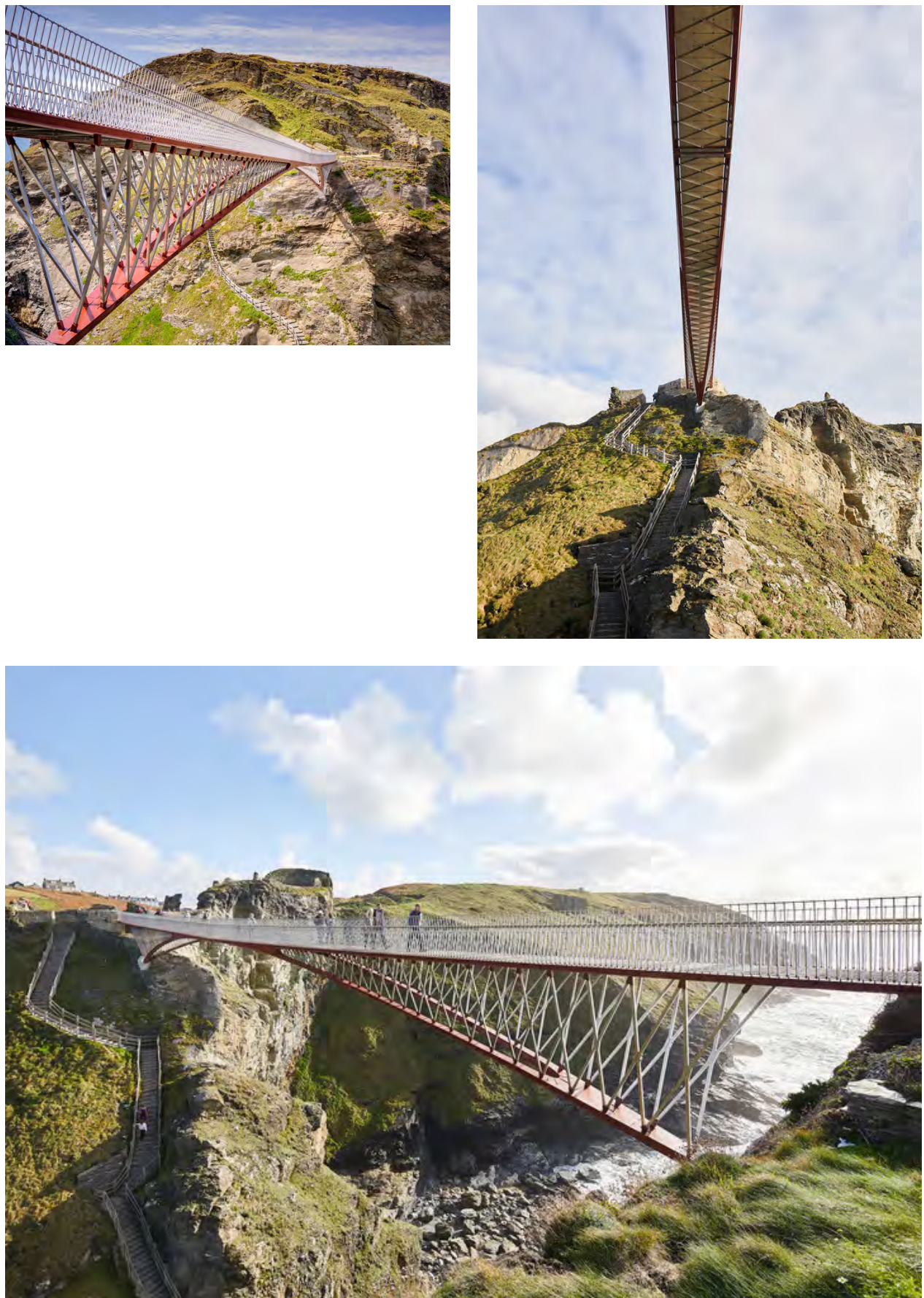

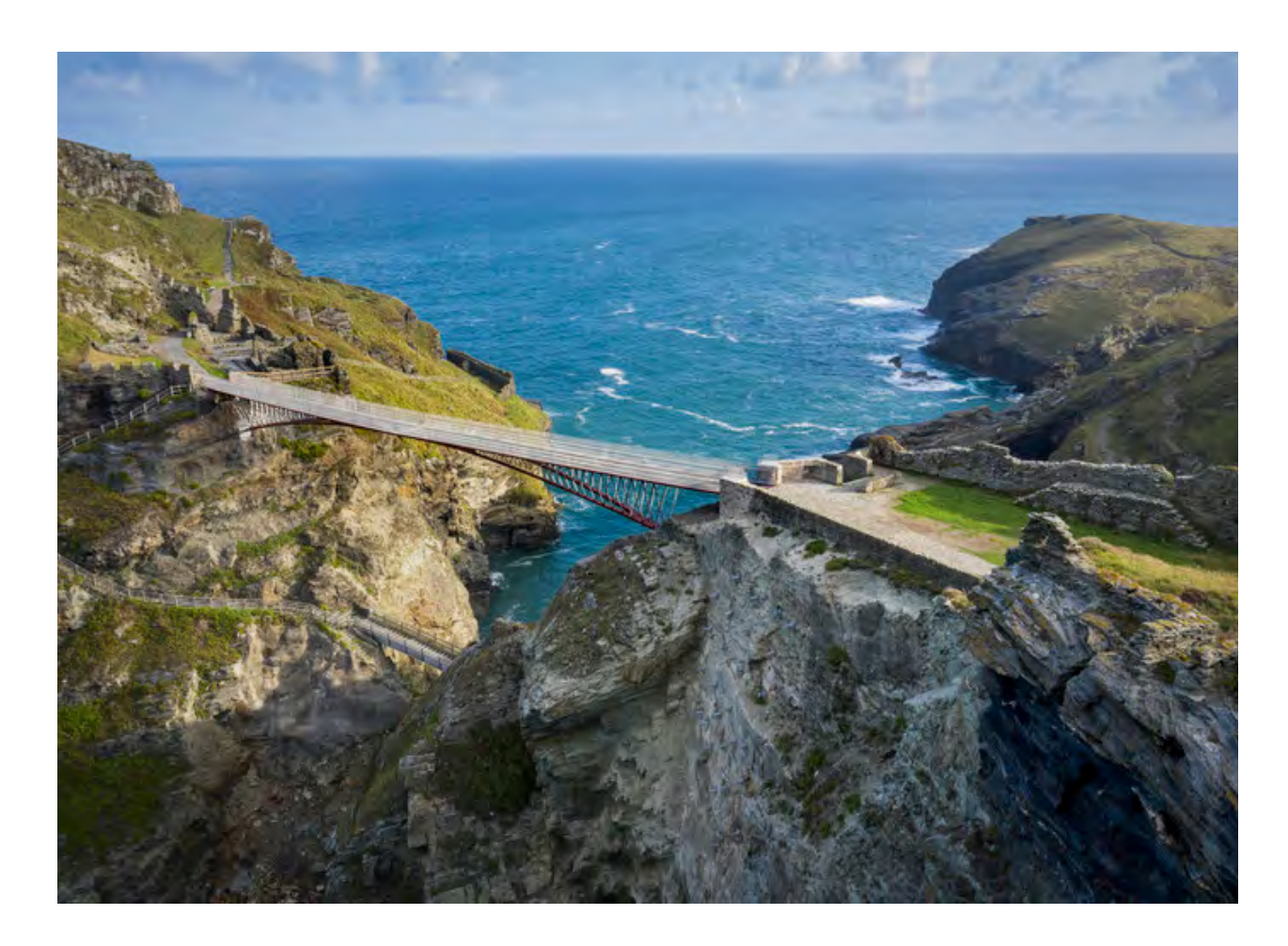

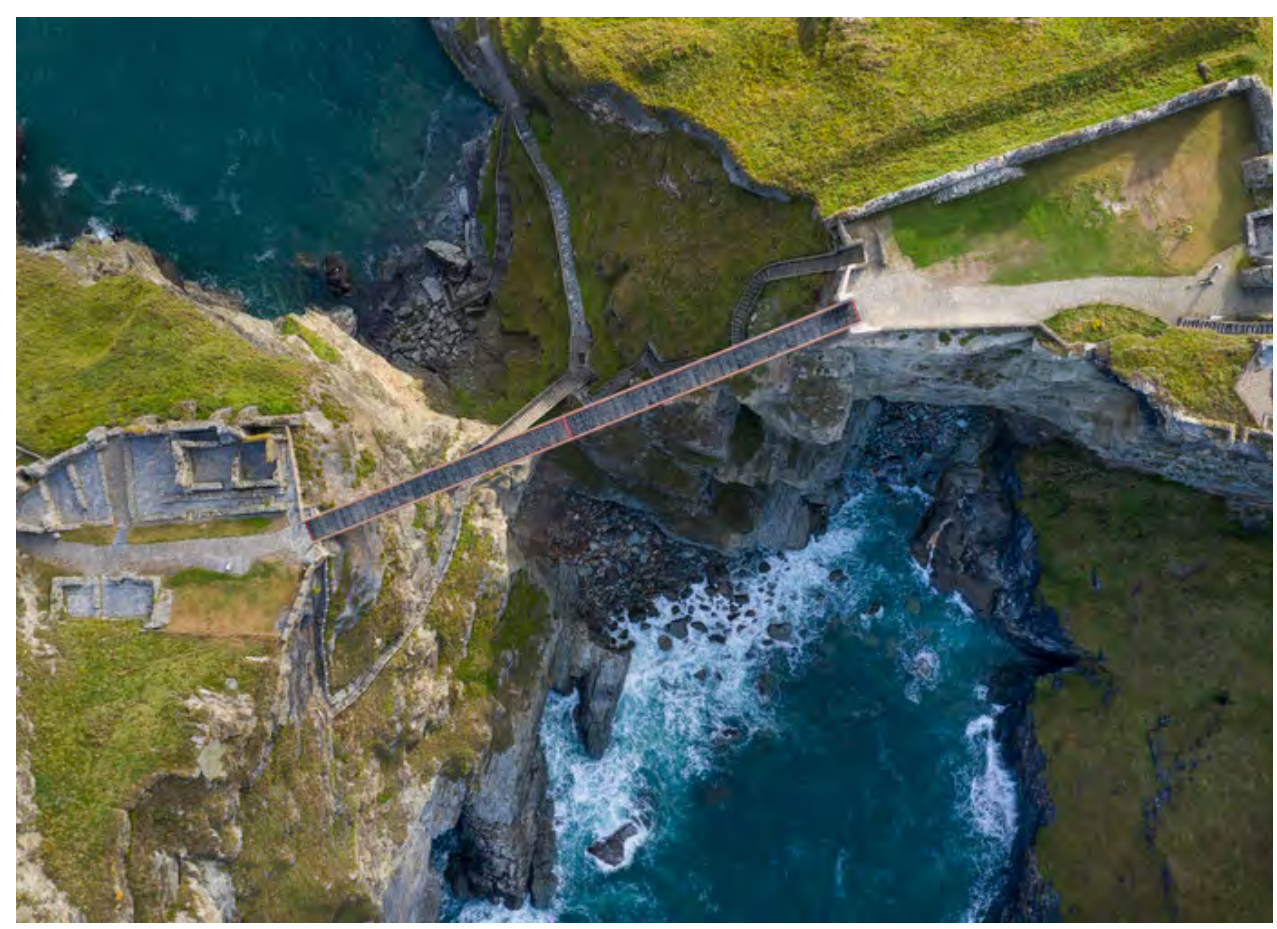

**Арт-центр в Китае, посвященный группе Memphis**

**Дизайнер Ли Вэньцян, бюро Pig Design, спроектировал художественный музей ивыставочное пространство Ya Space! в Ханчжоу, Китай.**

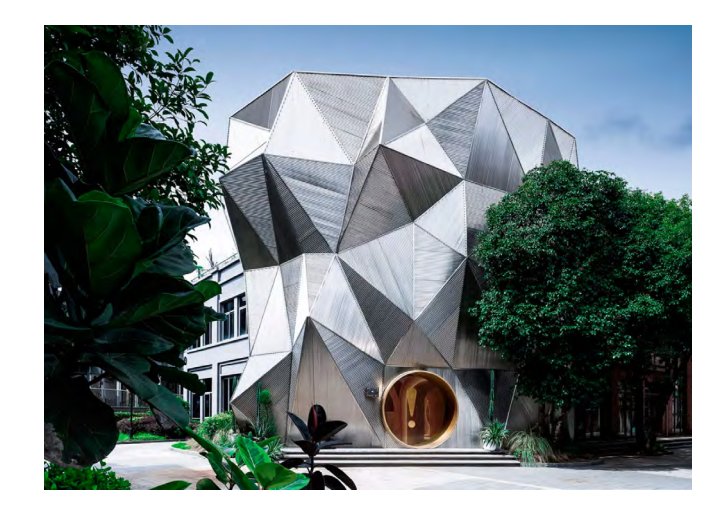

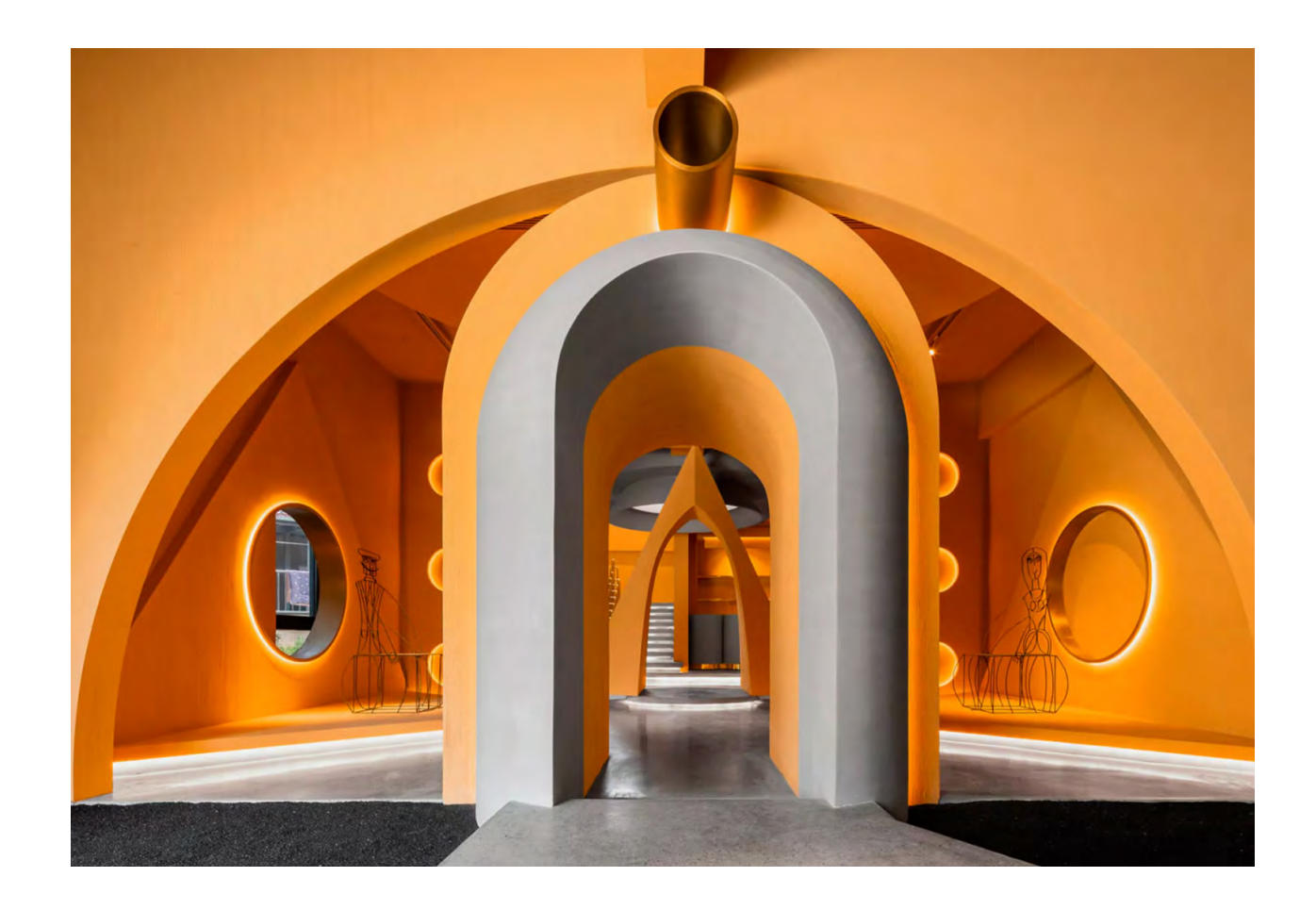

Название проекта Ya Space! имеет несколь ко смыслов. Оно перекликается с китайским про звищем американского города Мемфис — «Город утеса» («утес» звучит как «ya» на китайском языке), а также отражает неожиданные эмоции и ощуще ния, которые людям дарит мебель итальянской группы Memphis — ведь именно она стала главным героем экспозиции.

В проекте активно используются элементы, харак терные для стиля Memphis, такие как геометриче ские формы и свободная композиция. Однако зада чей дизайнера стало выйти за рамки чрезмерного внимания Memphis к визуальным эффектам — ис пользовать улучшенные текстуры и более устойчи вые концепции. Фасад, напоминающий утес, оформ лен гофрированными листами нержавеющей стали с причудливыми линиями и сложными структурами. Во время строительства команда постоянно совер шенствовала технические моменты — обработку кромки, соединение листов, обработку материалов, — чтобы создать целостный образ.

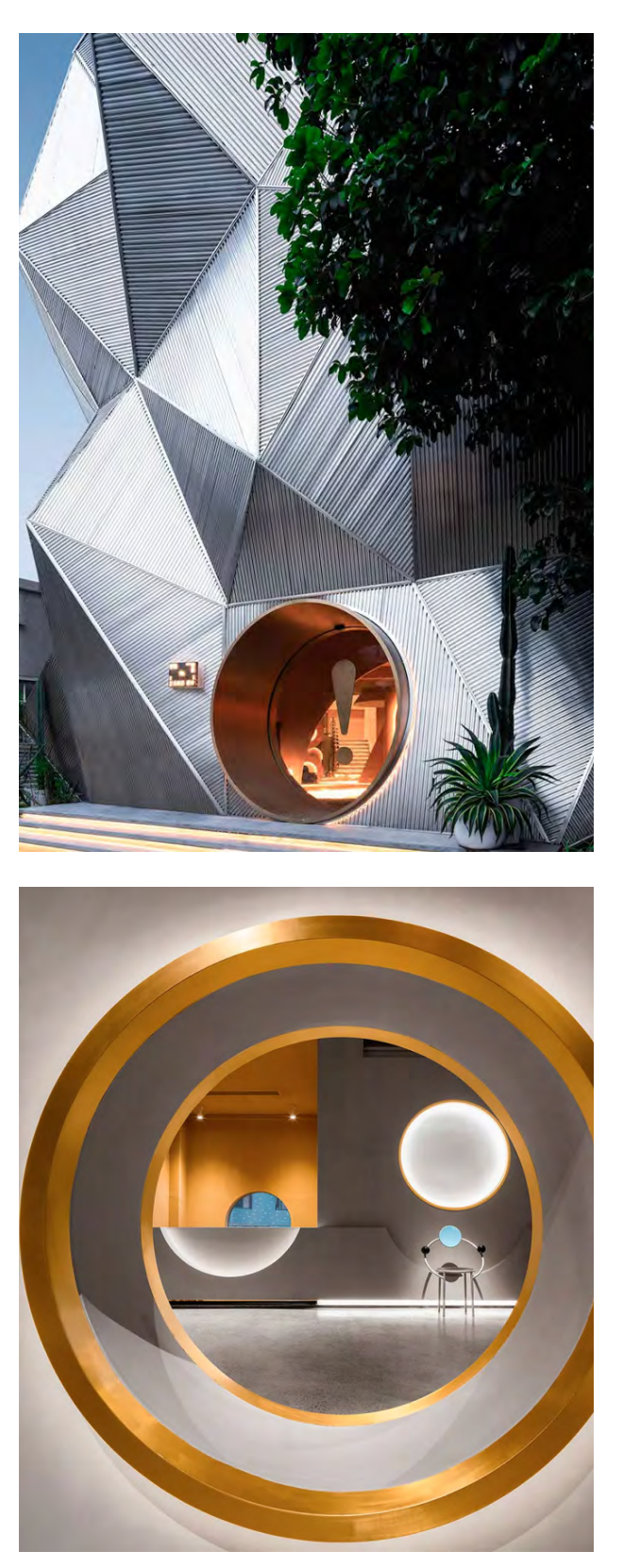

Вход в Ya Space! отмечен большим восклицатель ным знаком, приглашающим посетителей иссле довать внутренний мир здания. Вместе со многи ми другими визуальными элементами это помогает навигации по своеобразному пространству. Первый этаж выставочного центра фокусируется на пре доставлении нестандартного опыта: комбинации геометрических форм задают пространству ритм и приглашают гостей к взаимодействию.

В фойе взгляд привлекает лестница, составленная из квадратной, треугольной и круглой плит, которая ведет через символическую арку внутрь поме щения. Каждая подобная конструкция — это визу альная точка и место, с которого можно взглянуть на пространство под новым углом, словно через рамку. Подвешенные к потолку круглые световые короба отбрасывают и рассеивают свет, дополняя сюрреалистичную атмосферу.

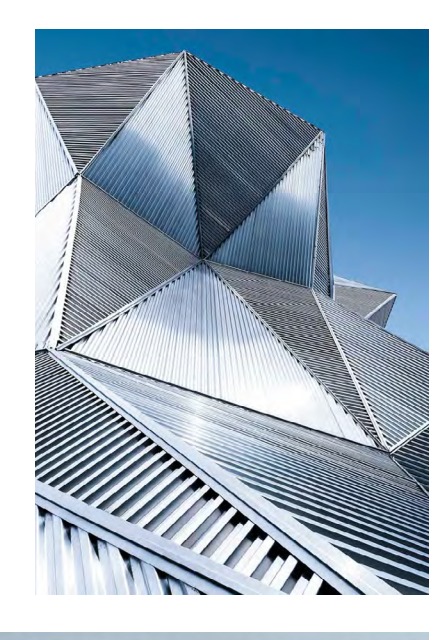

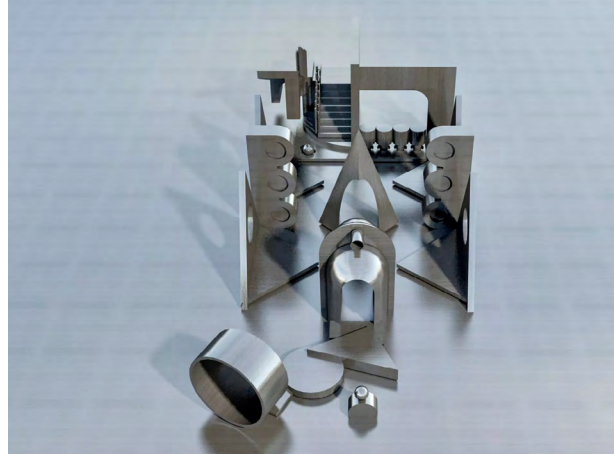

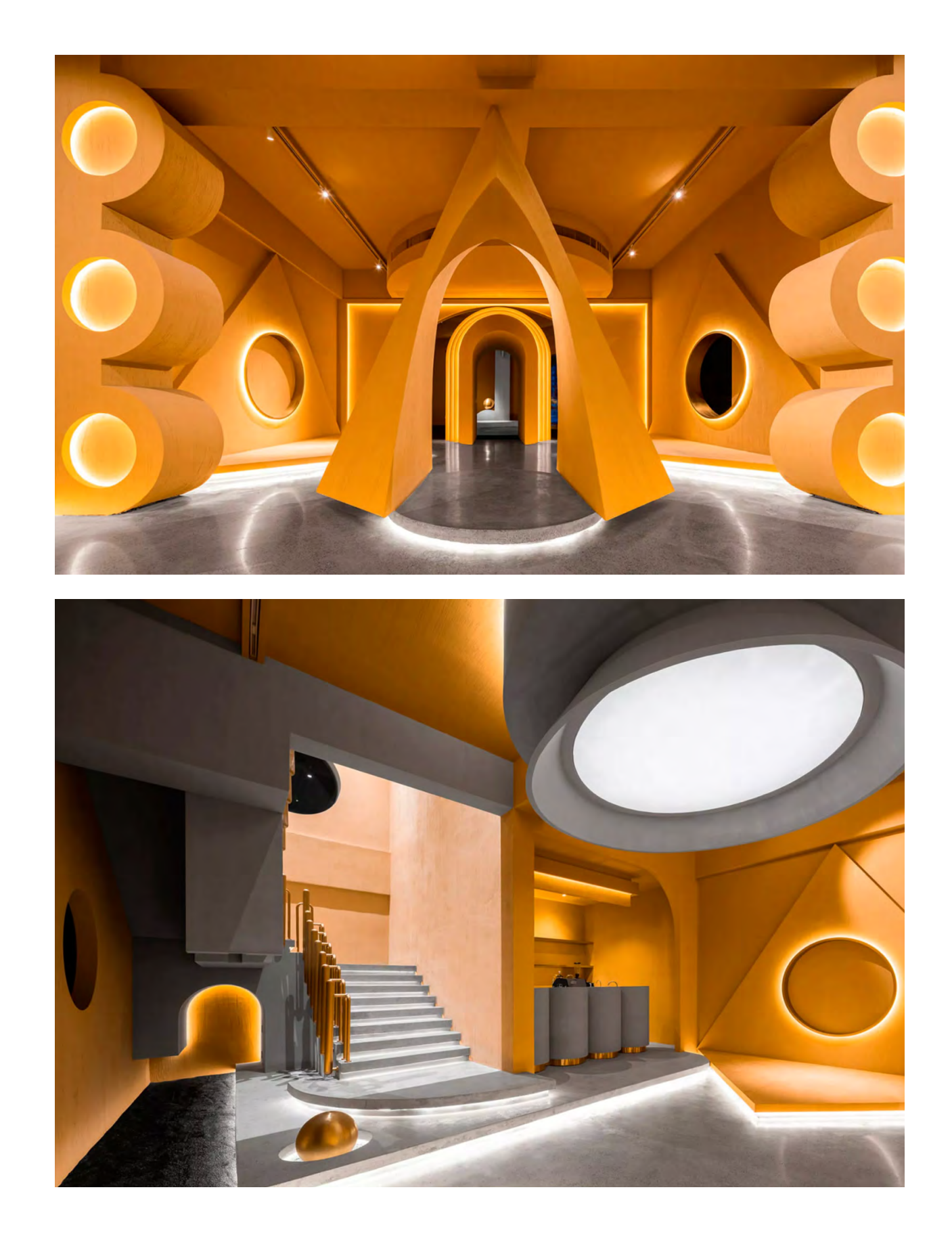

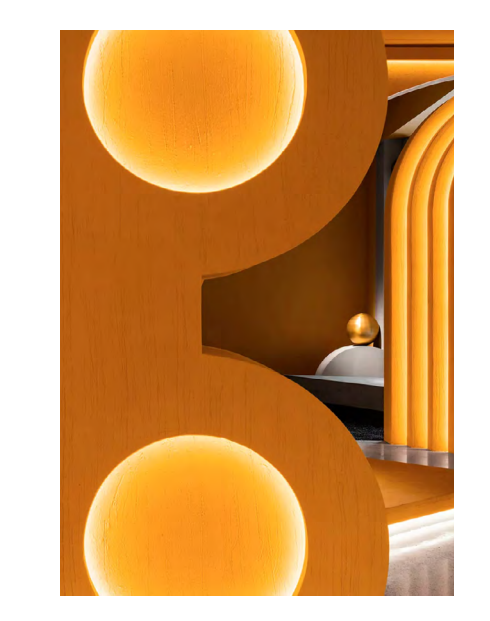

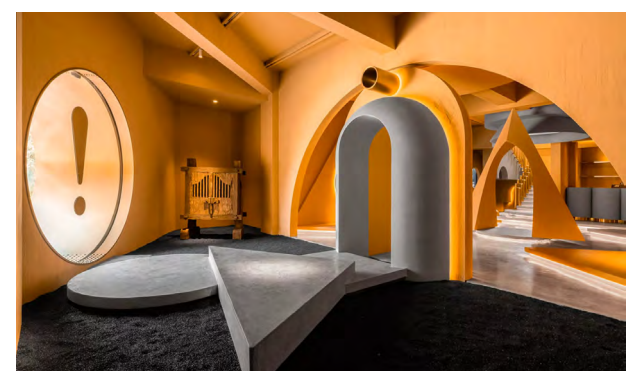

- 
- 

vds

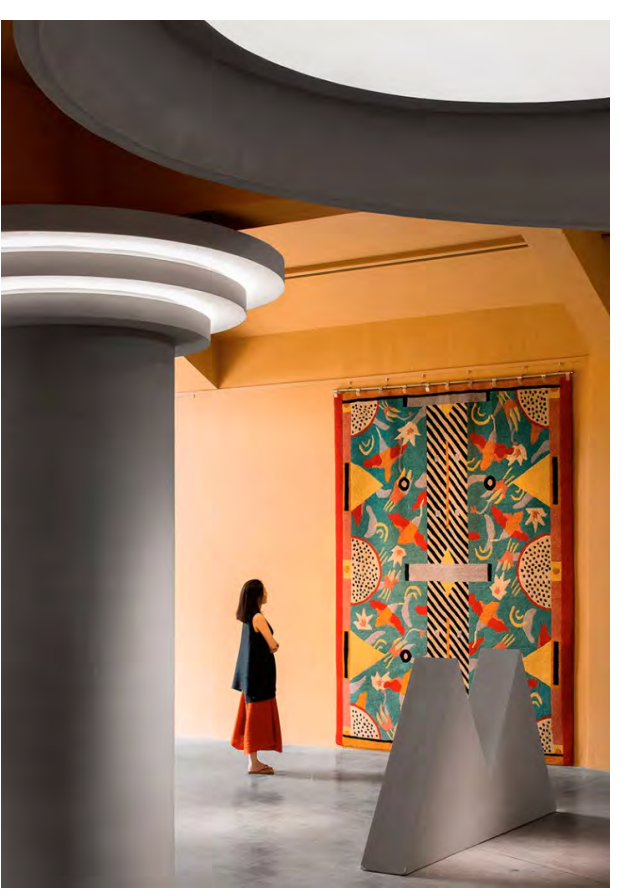

Во многих внутренних конструкциях используются те же материалы, что и для стен или пола: они выглядят, как объекты, которые естественным образом «растут» из пространства. Несколько цилиндров образуют барную стойку, а необычные металлические столбики формируют перила лестницы, ведущей на второй этаж, который весь отведен под выставку.

Пространство зонируют множество подвижных геометрических экранов, а дизайн продолжает концепцию «рамки для обзора»: сквозь прорези и проемы можно по-новому посмотреть на само пространство, а также полностью или частично видеть экспозицию, стоя на цыпочках или наклонившись. Такой подход открывает бесконечные возможности для разнообразных визуальных впечатлений, делая посещение Ya Space! еще более интересным.

interior.ru

## **Стеклянный павильон qaammat pavilion**

**Современная архитектура, подчеркивающая самобытность гренландской архитектуры.**

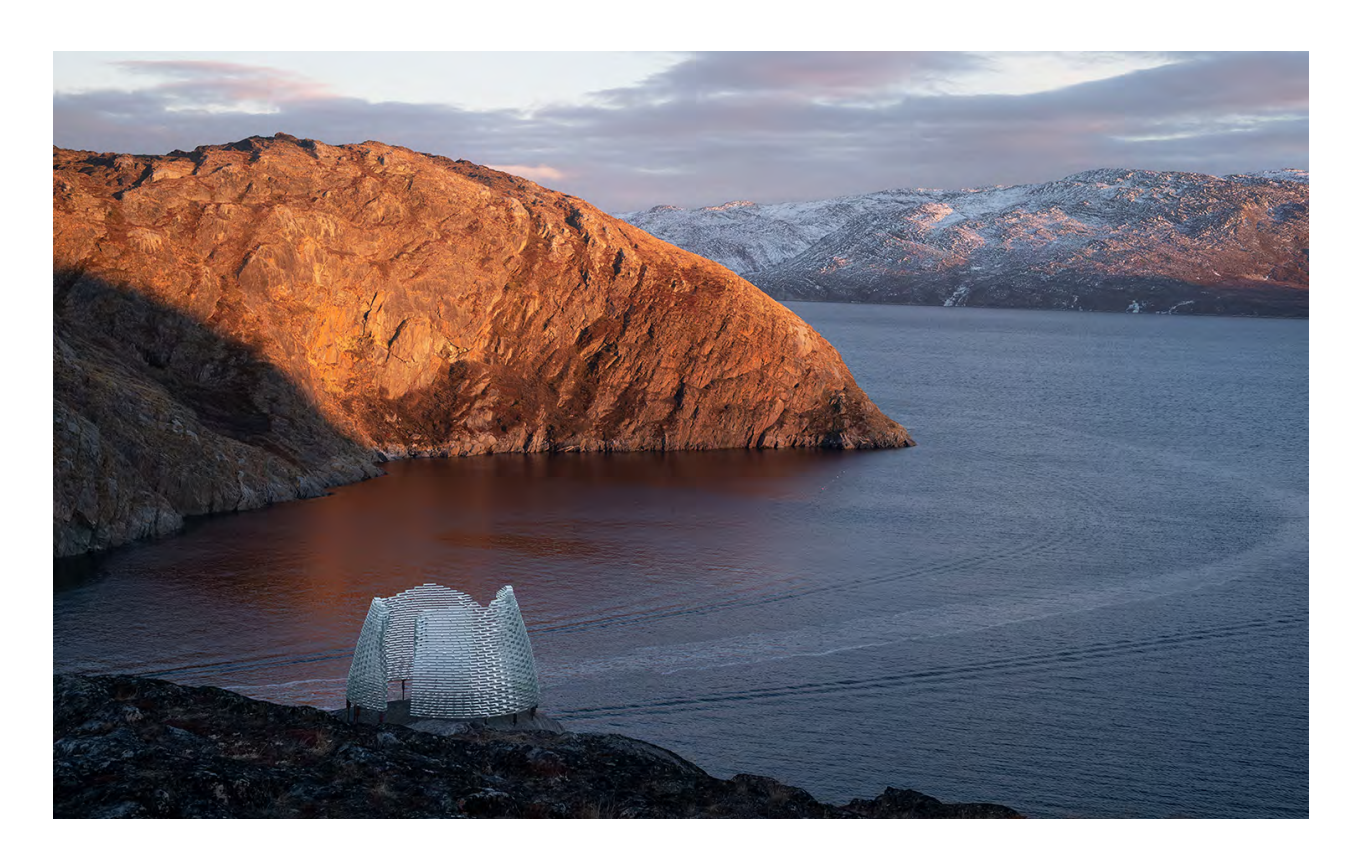

Территория вокруг поселения Сарфаннгуит в Западной Гренландии объявлена объектом Всемирного наследия ЮНЕСКО в 2018 году. Проект павильона Qaammat был заказан ЮНЕСКО в 2019 году с целью прославить естественный ландшафт местности, а также рассказать об уникальной культуре инуитов, исторически населявших данную территорию. Для разработки архитектурной концепции был привлечен архитектор Константин Икономидис (Konstantin Ikonomidis), который на протяжении нескольких лет до этого занимался изучением удаленных ландшафтов Гренландии и исследовал понятие «дом» с точки зрения его нематериальных аспектов и символических значений. Сам он обозначал направление своих исследований, как стремление лучше понять типологию жилища.

Создавая проект павильона Qaammat, Икономидис применил уже апробированные методы подготовительной работы. «Я хотел узнать, чего хотят местные жители и попросил их рассказать о природе, о том, что для них значит естественный ландшафт, и каково их отношение к нему. Благодаря им я понял, что рядом с этими горами все будет смотреться негабаритно, что проект должен продемонстрировать уважение к природе и одновременно уязвимость перед капризами стихии. И тогда мне пришла в голову идея использовать стеклянные блоки. В стекле я нашел необходимую чувственность, уязвимость и контраст со скалой. Кроме того, игра отражений и света в стеклянной конструкции делает ее очень похожей на ледник. Это был беспроигрышный вариант», — рассказал архитектор.

**Таинственный свет Луны, мерцание Северного сияния, отблески солнечных лучей на снежной поверхности все это вдохновило шведского архитектора Константина Икономидиса на создание проекта павильона Qaammat. Его изогнутые стены выложены из стеклянных блоков, аоснование вмонтировано в скалу, являющуюся частью объекта Всемирного наследия ЮНЕСКО. О том, как на архитектурную концепцию повлиял естественный ландшафт местности, каким образом в Qaammat Pavilion отразились культура и традиции домостроения коренных народов Гренландии, а также по какой технологии соединялись между собой стеклянные блоки, читайте в нашей статье...**

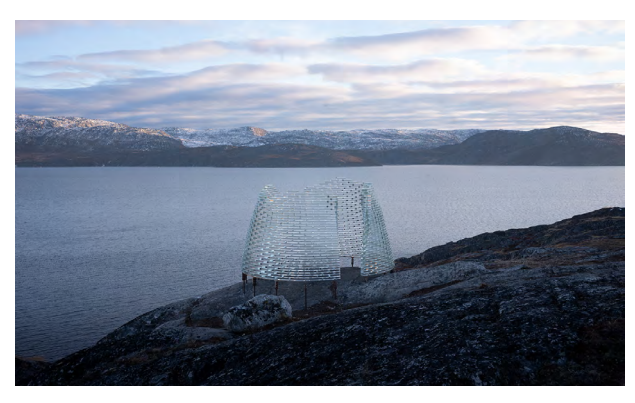

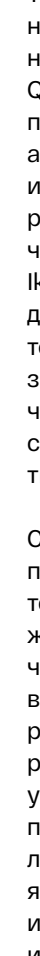

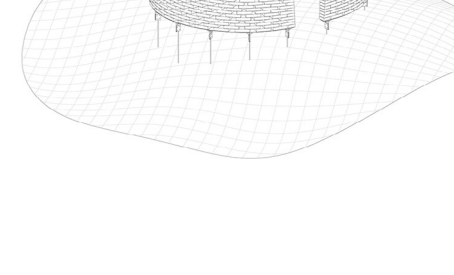

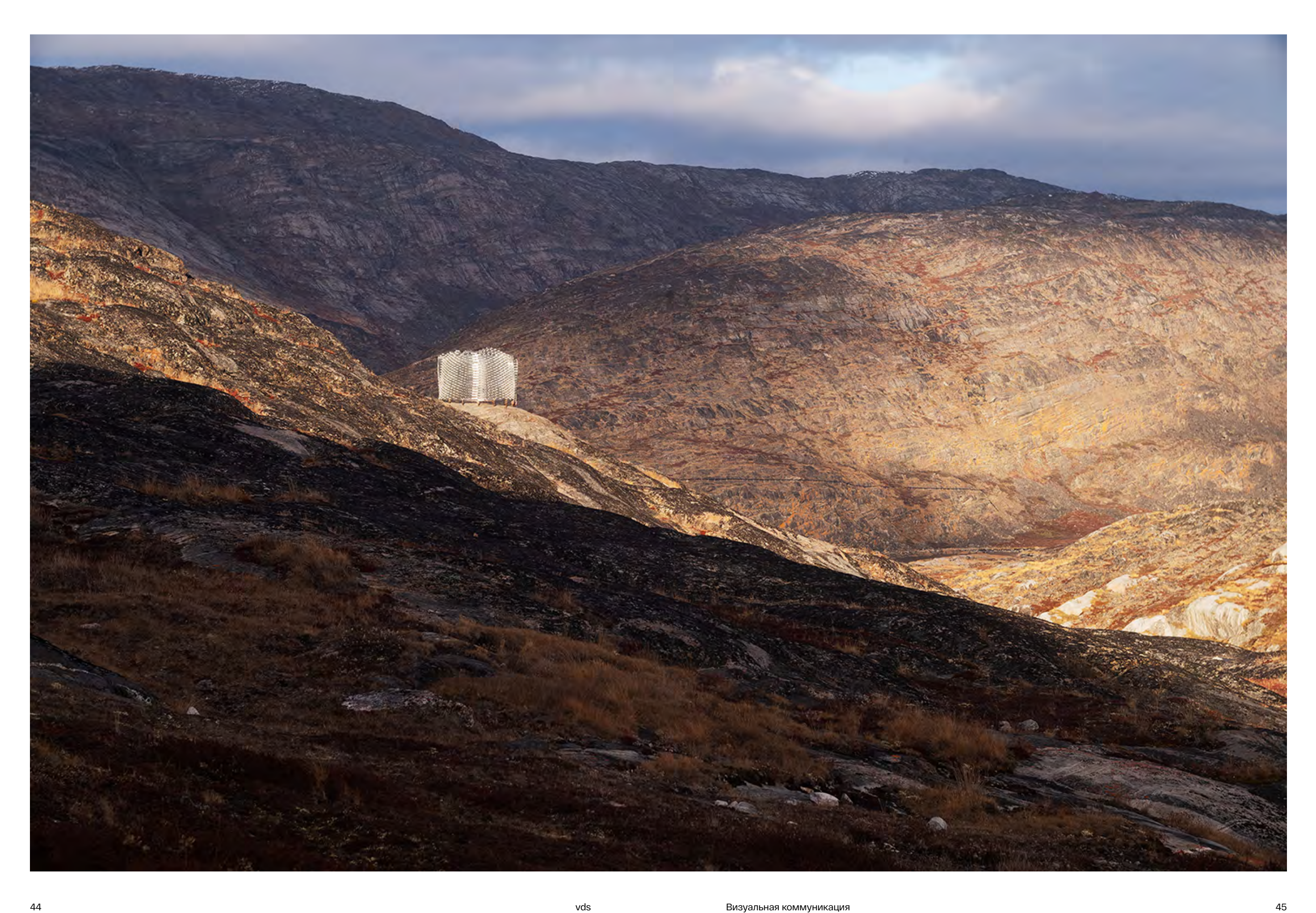

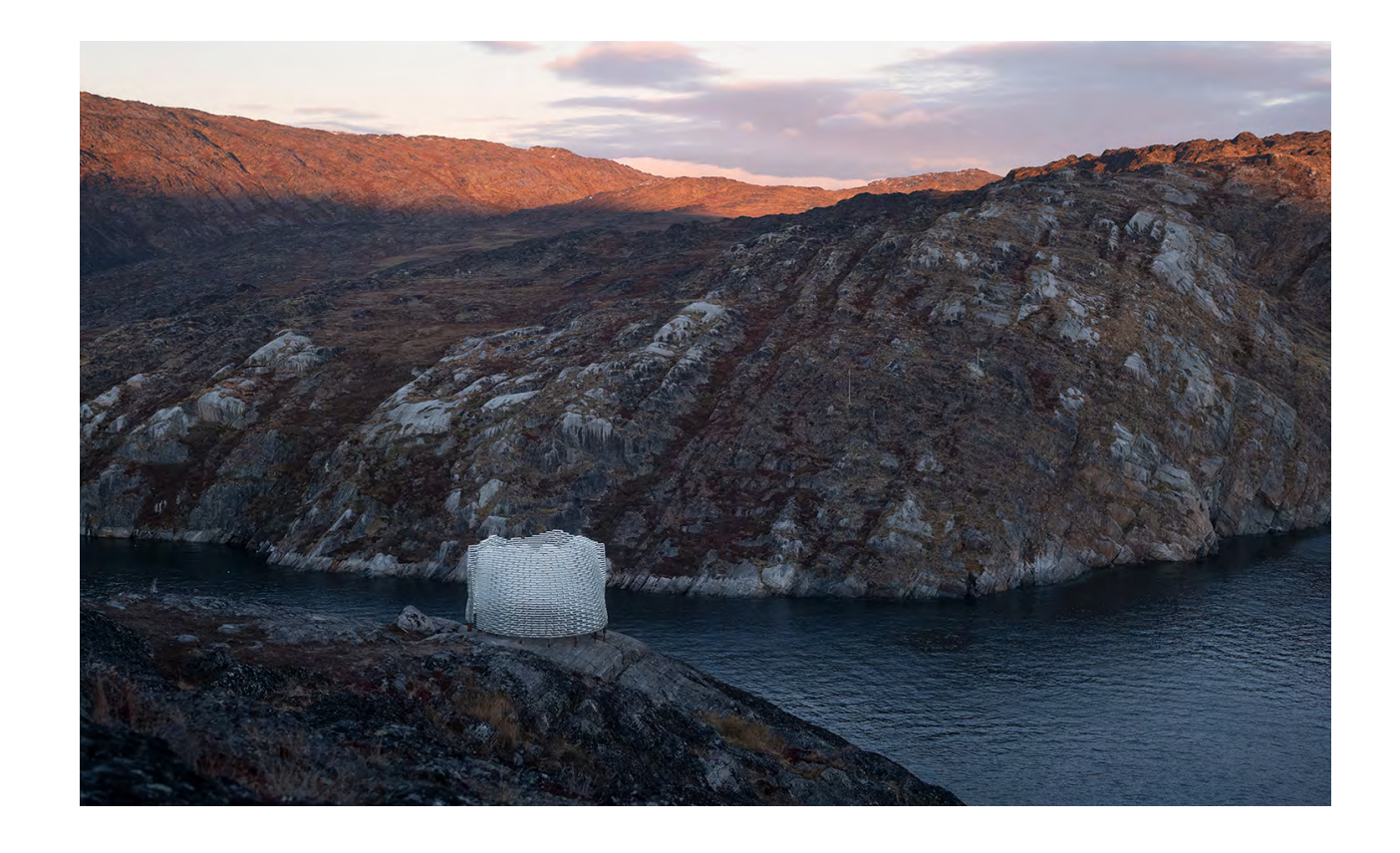

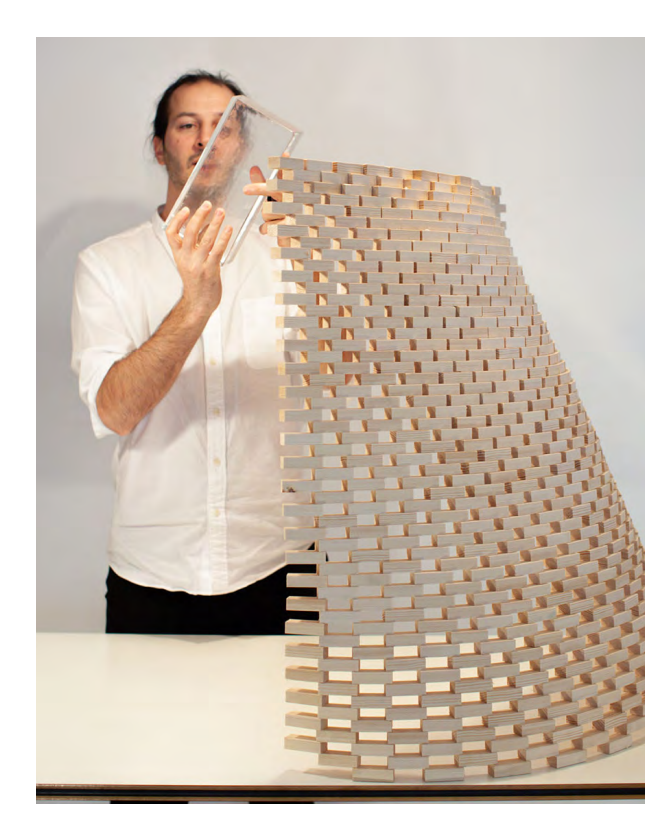

Волнообразные стены Qaammat Pavilion состоят из стеклянных блоков, общим весом пять тонн. Сте клянная конструкция располагается на металличе ском основании, столбы которого утоплены в скалу в соответствии с местными традициями домостро ения. В стенах есть два узких проема, что позволя ет одновременно создать ощущение камерности и открытости. Сами стеклянные блоки произведены компанией WonderGlass, которая также разрабо тала экспериментальный метод их скрепления с помощью специального клея Dow Inc. По словам архитектора, такая конструкция создает ощущение сюрреалистичности благодаря игре прозрачности, масштаба и веса.

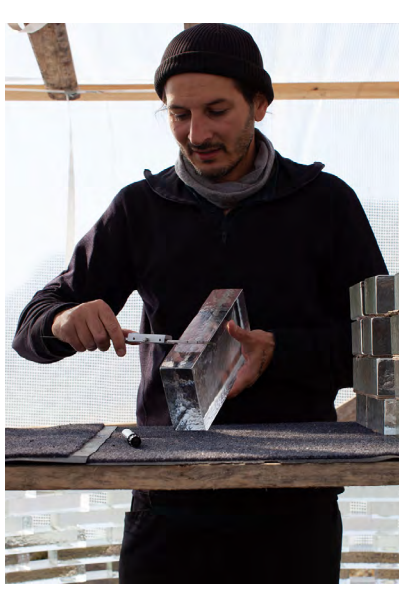

architime.ru

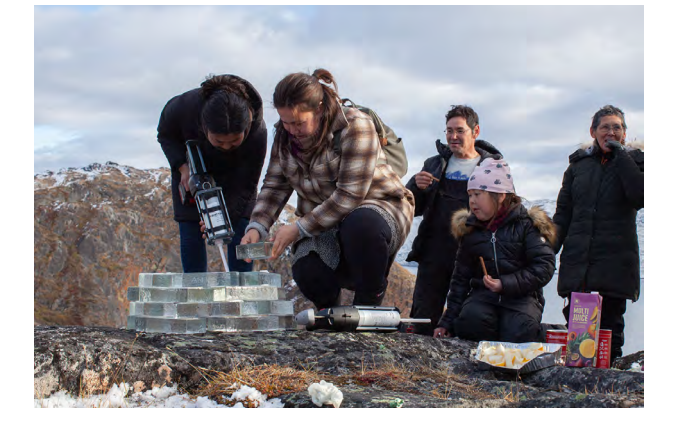

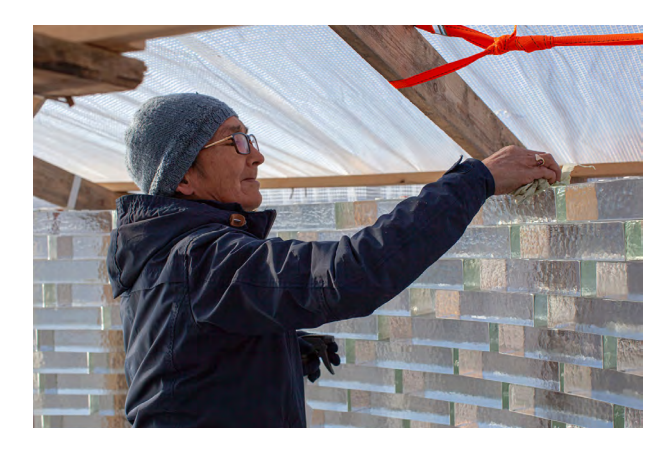

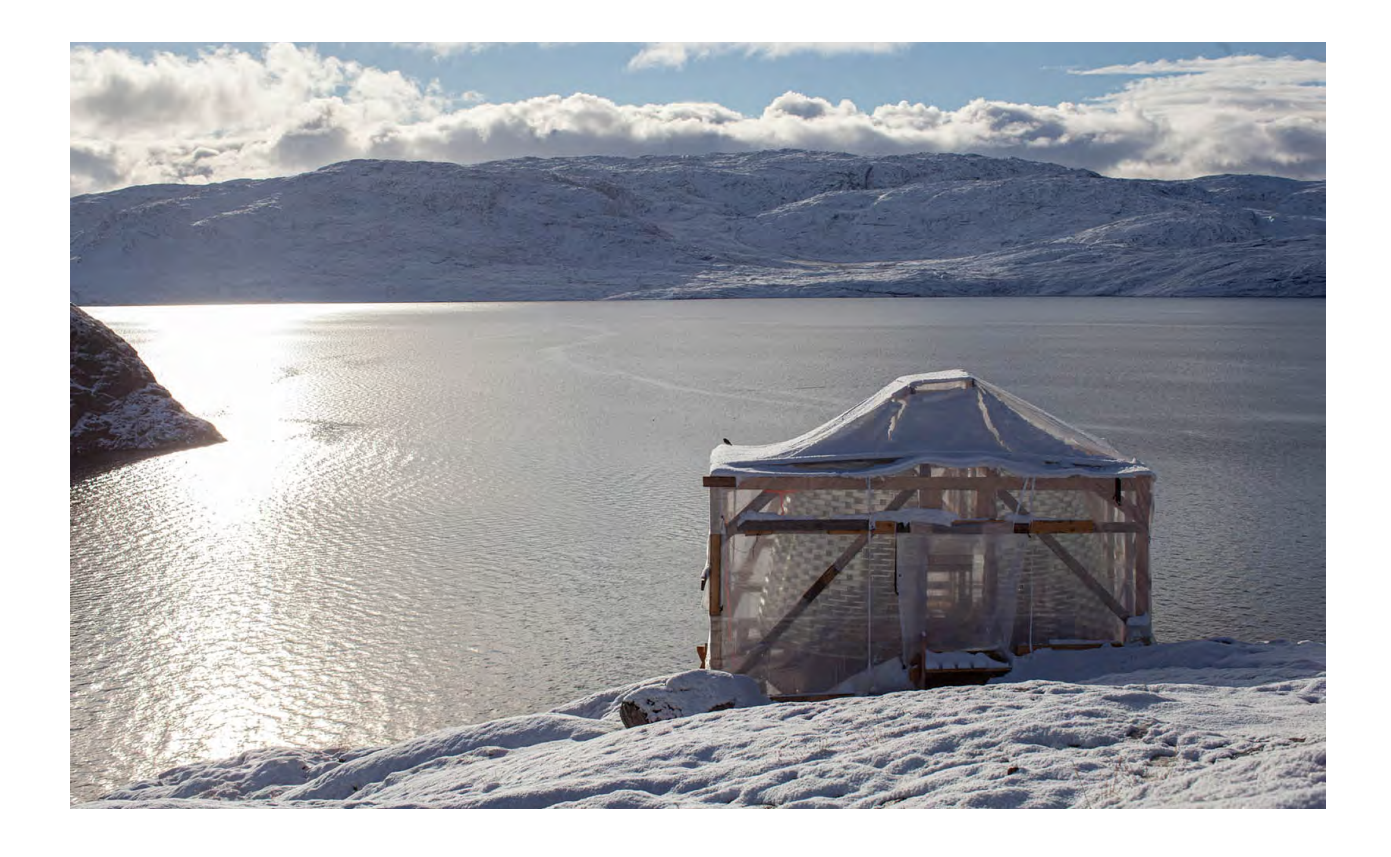

# 10 строительных материалов<br>будущего

За прошедшие годы они позволили добиться невероятных успехов в повышении эффективности и безопасности крупномасштабных проектов: влияние изобретений можно увидеть во всех секторах строительной отрасли, от программного обеспечения в области архитектуры до строительных машин. Но самые впечатляющие - это строительные материалы, которые позволяют воплощать футуристические проекты в реальность.

Инновации стимулируют улучшения в строительной отрасли.

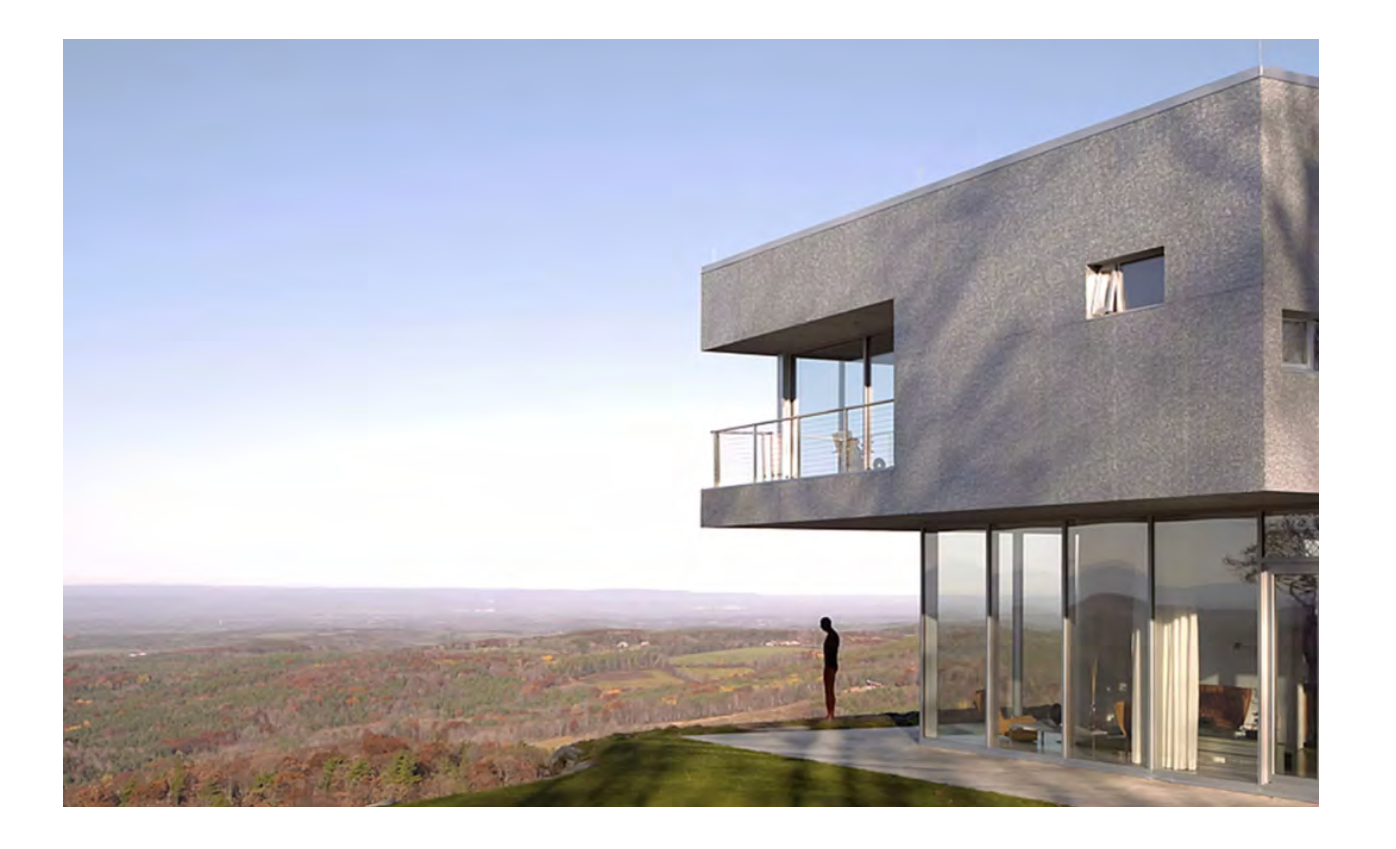

Уже известно, что коноплю можно использовать в качестве недорогого, низкоуглеродного способа армирования бетона, что пластик оказывается прочнее стали, а грибовидные колонны легко напечатать на 3D-принтере.

Исследователи разрабатывают материалы, которые работают лучше и менее вредны для окружающей среды. В ближайшем будущем мы увидим строительство из природных субстанций, включая пеньку и мицелий, а также синтетических материалов вроде углеродного волокна и высококачественного пластика

#### Облицовка из биопластика

Made of Air, немецкий стартап по производству экологически чистых материалов, использует одноименный запатентованный биопластик для поглощения загрязнений. Это нетоксичная субстанция, изготовленная из биоугля. Похожий на древесный уголь материал представляет собой почти чистый углерод и производится путем сжигания биомассы, вроде древесных обрезков и вторичных сельскохозяйственных материалов (процесс идет без доступа кислорода). Далее биоуголь смешивается со связующим из сахарного тростника, и получается материал, который можно плавить и формовать, как обычный термопластик. Используя биопластик в качестве строительного материала, стартап планирует к 2050 году не допускать попадания в атмосферу до гигатонны углекислого газа в год.

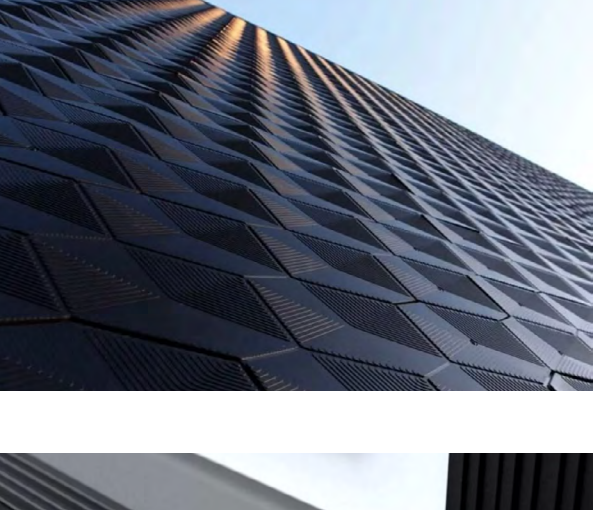

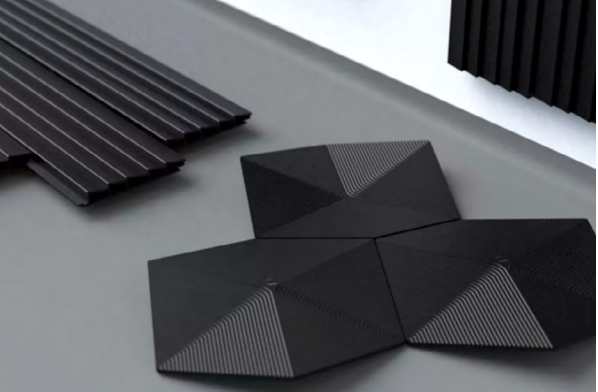

#### **Алюминиевые панели Alusion**

Панели Alusion являются одними из самых инновационных материалов в строительной сфере. Они представляют собой форму облицовки, изготовленную из стабилизированной алюминиевой пены. Они прочные и легкие, как металлические губки, пожаробезопасные, звуконепроницаемые и простые в установке. Обычно их используют в качестве стеновых панелях, потолках, светильниках и напольных покрытиях.

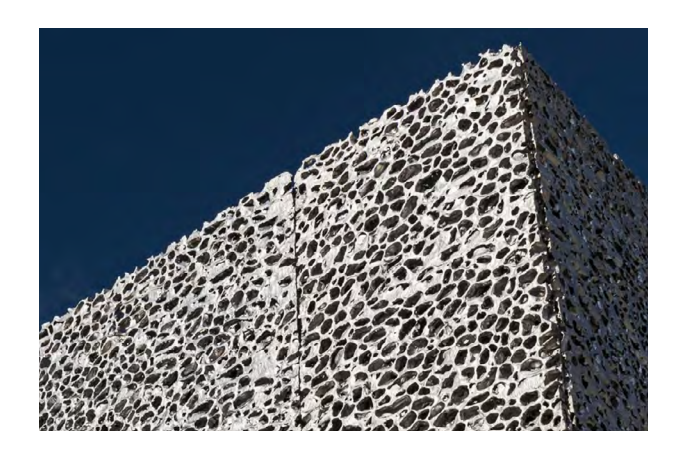

#### **Конопляная арматура**

Конопляная арматура разрабатывается в Политехническом институте Ренсселера в США. Оказывается, конопля — одно из самых поглощающих углерод растений в мире. Надеются, что оно станет недорогой низкоуглеродистой альтернативой стандартной стальной арматуре, и также позволит избежать проблемы коррозии, продлевая срок службы бетонных конструкций.

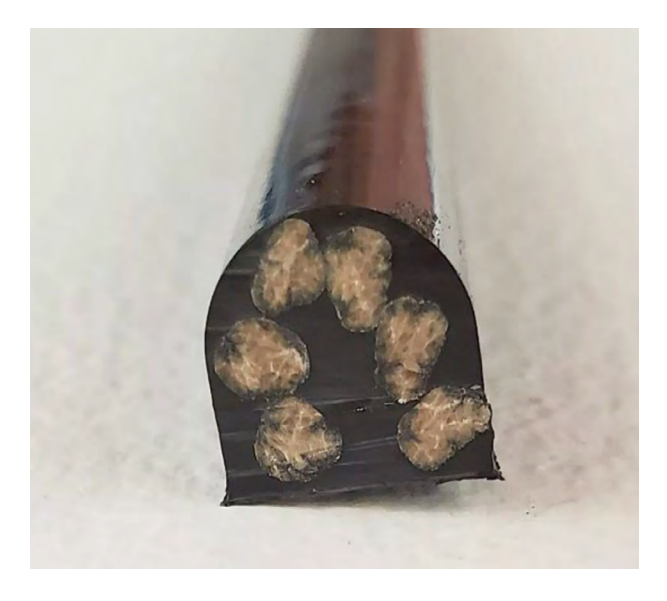

#### **Мицелий, напечатанный на 3D-принтере**

Пока Стелла МакКартни делает из мицелия модные топы, строители осваивают ветвящуюся вегетативную часть гриба в своих целях. Лондонская компания Blast Studio разработала метод 3D-печати с применением мицелия и использовала его для формирования опоры. Колонна была построена путем смешивания мицелия с исходным сырьем из использованных кофейных чашек, собранных по всему Лондону. Заготовленное сырье подается в изготовленный на заказ экструдер, работающий при низкой температуре — он аналогичен тому, который используется для 3D-печати глиной. После печати в форме мицелий поглощает бумажные стаканчики и разрастается, захватывая всю опору. При этом он дополнительно производит грибы, которые можно сорвать и съесть.

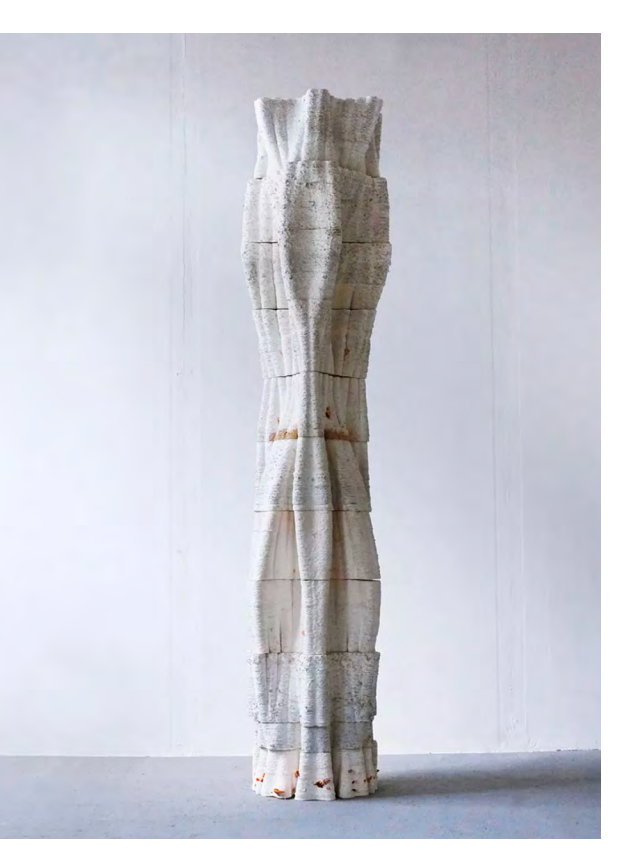

#### **Самовосстанавливающийся бетон**

Это инновационный тип бетона, который имитирует свойства самовосстановления человеческого тела. Считается, что это могло бы быть прорывом в строительной сфере. Материал позволит создавать конструкции, не беспокоясь об их интенсивном обслуживании и повреждении. Самовосстанавливающийся бетон получают путем смешивания клеящих свойств и заживляющих агентов или бактерий в бетонной смеси. Подобные свойства бетона увеличивают срок его службы и снижают затраты на ремонт. Он может стать замечательным материалом для тротуаров и паркингов. Пока эта технология еще находится на стадии исследования.

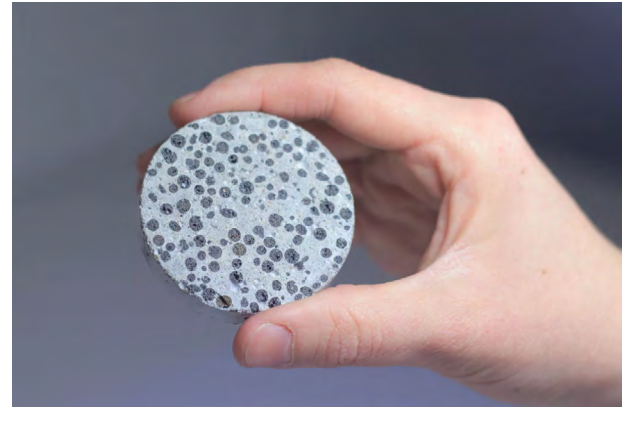

#### **Светогенерирующий цемент**

Оказывается, цемент может поглощать солнечный свет днем и излучать свет ночью. В настоящее время светогенерирующий цемент бывает двух цветов, синий и зеленый. Этот материал можно использовать на парковках, в бассейнах и на тротуарах.

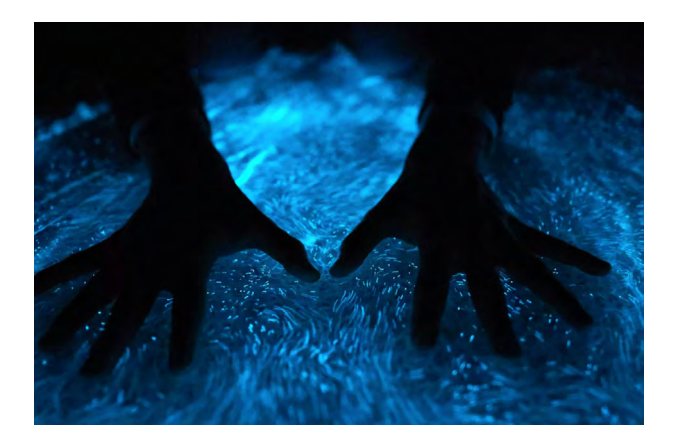

#### **3D-графен**

Графен представляет собой единый атомный слой атомов углерода, организованных в гексагональную решетку. Когда листы графена аккуратно укладываются друг на друга, они образуют трехмерную форму. Этот инновационный строительный материал в десять раз прочнее стали при плотности всего 5%. Из 3D-графена создаются цилиндрические конструкции для поддержки небоскребов и других высоких зданий.

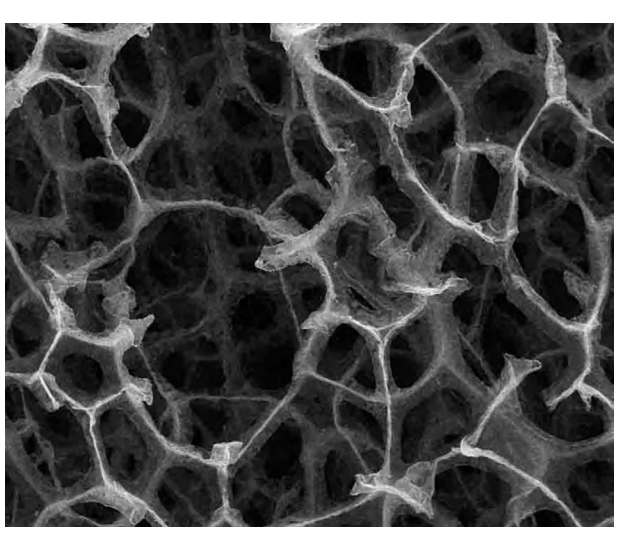

#### **Прозрачная древесина**

Прозрачная древесина — революционное изобретение в строительной сфере. Он имеет такую же прочность, как пиломатериалы, но легче. Этот передовой материал изготавливается путем прессования и обработки полимерами тонких древесных полос. Прозрачное дерево — отличная альтернатива стеклу и пластику. Оно не разбивается при ударе и прочнее стекла. Оно устраняет блики и помогает поддерживать постоянную температуру в здании. Этот материал также снижает энергопотребление за счет минимизации потребности в искусственном освещении. Обычно это крыша и стены.

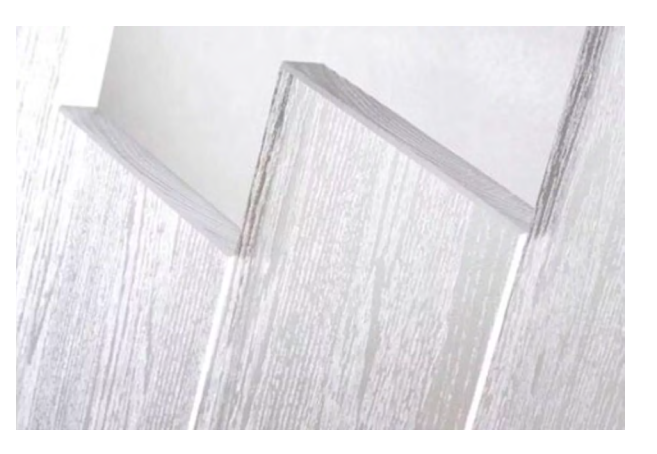

#### **Биокирпичи из люфы**

Эти биокирпичи, разработанные исследователями из Индийской школы дизайна и инноваций в Мумбаи, состоят из почвы, цемента, древесного угля и органических волокон люфы, более известной как люфа, растения, которое обычно используется для изготовления губок для ванн. Ключевое отличие от обычных кирпичей — воздух, поскольку блоки содержат больше воздушных карманов, чем стандартные, что делает их в 20 раз более пористыми. Эти воздушные пузыри, созданные естественными промежутками в волокнистой сетке люфы, важны для растений и, потому что они позволяют кирпичам укрывать жизнь животных и растений.

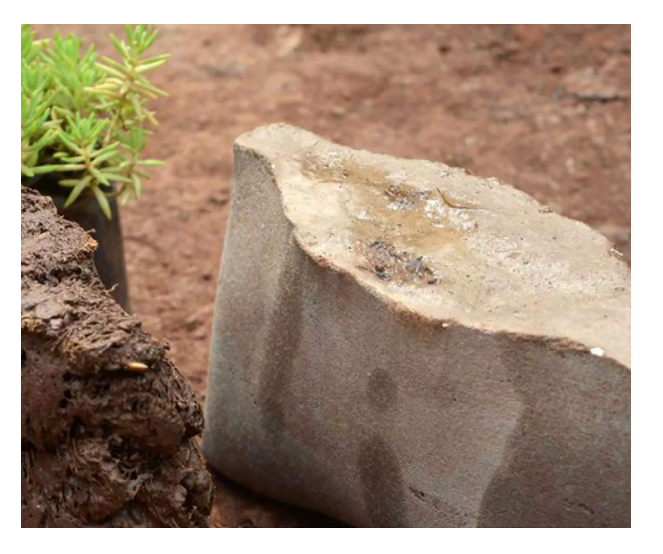

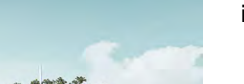

interior.ru

#### **Бетон, армированный карбоном**

Этот недавно разработанный тип бетона усилен нитями из углеродного волокна, поэтому для конструкции той же прочности требуется гораздо меньше самого бетона. Его созданием занимались исследователи из Технического университета Дрездена. По новой технологии уже построено первое здание «Куб», за его возведение была ответственна немецкая архитектурная фирма Henn — и в нем стена и потолок больше не являются отдельными компонентами, а функционально сливаются друг с другом как органический континуум. Углеродный бетон можно использовать не только для укрепления или ремонта мостов и сооружений. Он дает возможность новых способов строительства: материал позволяет выполнять внутренние стены зданий из панелей толщиной всего в несколько сантиметров, что обеспечивает стройную и легкую эстетику всего проекта. Таким образом, потенциальные области применения распространяются на весь спектр строительной техники — будь то реконструкция или новое строительство. В настоящее время исследователи изучают способы создания углеродных волокон из лигнина (а не из нефти), распространенного вещества растительного происхождения, которое является побочным продуктом бумажной промышленности. Предсказывается, что углеродные волокна на биологической основе пока не смогут заменить волокна на нефтяной основе, поскольку они еще не обладают такими же характеристиками.

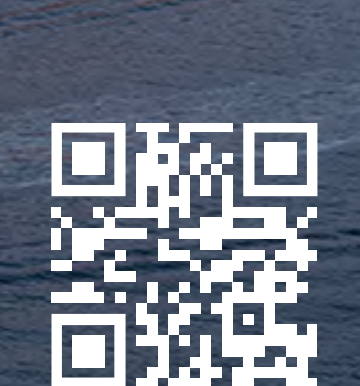

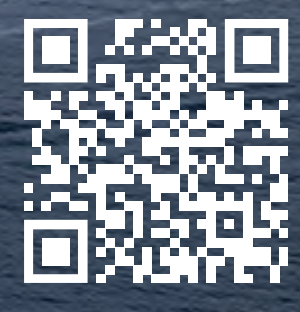

54 volume of the control of the control of the control of the control of the control of the control of the control of

city.vds.group telegram